# PANEL SOCIO-ECONOMIQUE

# "LIEWEN ZU LETZEBUERG"

Document PSELL No. 9

# LOG 1 5 T 1 QUE

&

### D 0 C UME N T A T ION

Principes d'organisation de la documentation dans le panel

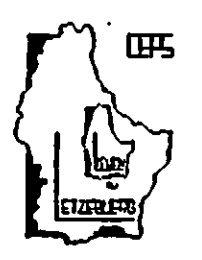

J. Tournois

Document produit par le

CENTRE D'ETUDES DE POPULATIONS; DE PAUVRETE ET DE POLITIQUES SOCIO-ECONOMIQUES

a.s.b.l.

B. P. 65 L-7201 Walferdange Tél. (352) 33 25 1S

Président: Gaston Schaber

### 198 8

ð.

# **SOMMAIRE**

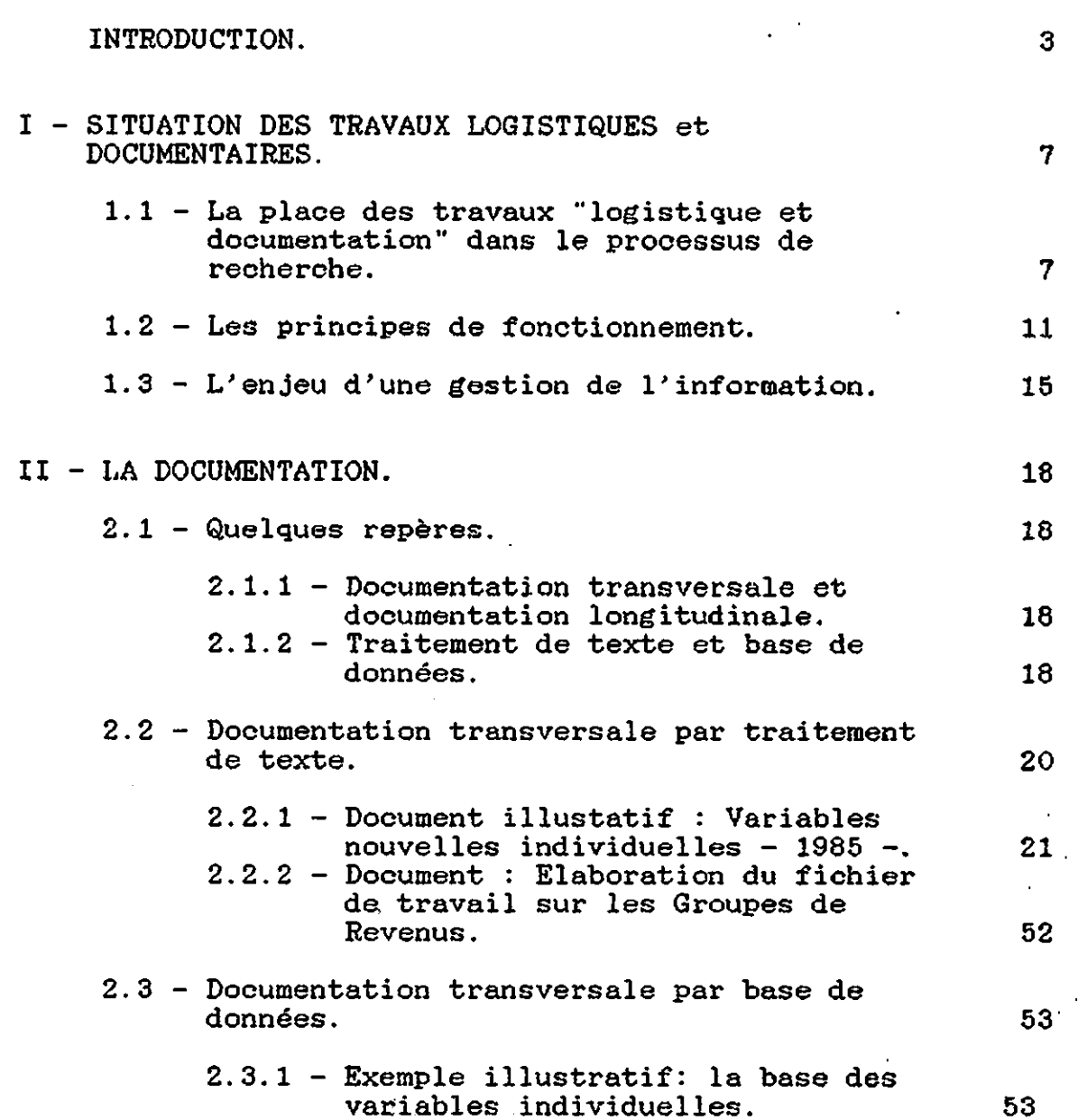

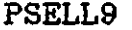

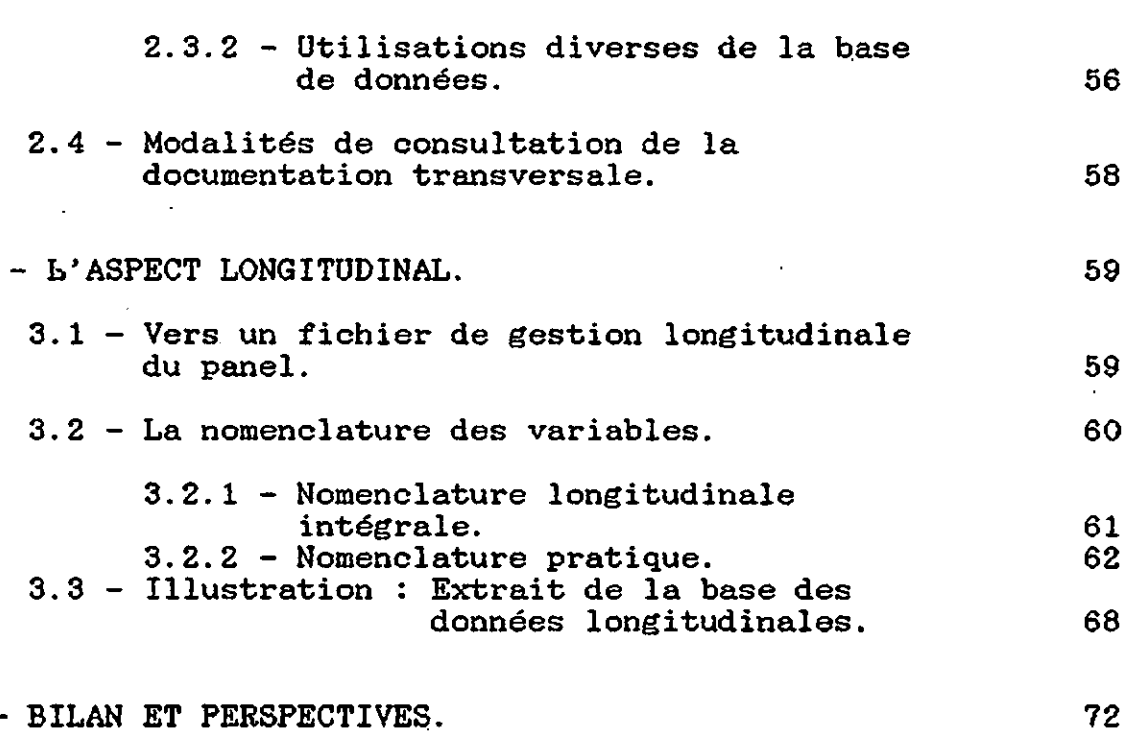

# IV  $-$

III

page 2

# INTRODUCTION

En 1985, naissait le Panel Sooio-économique "Liewen zu Letzebuerg". A oette date, l'organisation du panel était oonoeptualisée par un schéma très simple sous deux rubriques essentielles : PRODUCTION et ANALYSI

Les tâches de production-consistaient-en-production-des-<br>ionnaires, collecte des informations, réception et questionnaires, collecte des informations, réception et oontrôle des enquêtes, codage des informations et encodage des données en vue de l'élaboration d'un fichier informatique analysable. .

A partir de ce (ces) fichier(s) de départ, l'analyste entrait en action, partageant son temps entre les oontrôles et corrections de ce(s) fichier(s), la création de variables nouvelles plus propres à être analysées, la constitution de nouveaux fichiers et, finalement, l'analyse proprement dite.

Devant la lourdeur de ces tâches préparatoires à l'analyse, en particulier celle des contrôles et corrections, une première amélioration oonsista à rendre plus efficace l'encodage des données de manière à minimiser les erreurs.

Alors que les enquêtes de 1985 étaient encodées manuellement et les erreurs corrigées après-coup, l'encodage des données de 1986 passe par l'intermédiaire d'un programme de saisie des données. Ce programme, d'une part, rend plus conviviale la tâche d'encodage ce qui produit une diminution des erreurs; d'autre part, il offre toute une série de vérifications logiques détectant les erreurs dans le temps même de l'encodage et permettant leur rectification immédiate.

La réalisation de ce programme appartenait déjà àu servioe "logistique et documentation" avant même que celui-ci ne soit créé.

L'expérience de la vague 1985 suggère aussi que d'autres dispositions soient prises.

En 1985, les 620 questions du questionnaire ne conduisent pas à 620 variables mais à 1900 variables réparties en 3 fichiers de travail correspondant aux trois niveaux d'analys (l'individu, le groupe de revenu, le ménage).

De plus, aucun de ces fichiers n'est créé directement sur la base des définitions des variables. Par exemple, il a fallu passer par l'intermédiaire de 17 fichiers avant d'aboutir au fichier actuel de travail sur les ménages.

Devant cette masse énorme d'informations, la néoessité d'une documentation suivie s'est très vite fait sentir. Dès mars 1987, P. HAUSMAN, dans une communication aux Premières Journées Nancéiennes sur l'Analyse Dynamique de la Pauvreté (\*: communication non publiée), insistait sur l'importance de cet aspect documentaire dans toute étude par panel.

Cette documentation doit notamment renseigner sur les variables, les fichiers dans lesquels ces variables sont disponibles et sur l'emplacement physique de ces fichiers informatiques.

Enfin, une étude par panel est par définition une étude longitudinale, ou dynamique, dans laquelle les sujets sont interrogés plusieurs fois de suite. Une implication immédiate est la nécessité d'un suivi des individus qui composent l'échantillon, de manière à pouvoir les retrouver et les interroger à nouveau lors des vagues successives.

Une autre implication est la nécessité de réunion des données des vagues successives en un seul fichier de travail. Dans le cas présent, il s'agit de se donner les moyens de réunir, dans de bonnes conditions, les informations des deux premières vagues du panel (l'année 1985 et l'année 1986).

La prise en compte dans un fichier unique d'informations en provenance de différents fichiers suppose que des variables spécifiques soient créées. Toutes les variables servant la liaison des différentes informations peuvent être réunies dans un fiohier de gestion de l'information longitudinale qui doit permettre, à terme, pour chaque étude entreprise, la sélection des individus (groupes ou ménages) pour lesquels cette étude a un sens et des variables pertinentes pour l'analyse.

La constitution de ce fichier de gestion longitudinale est une tâche aussi délicate que cruciale. Elle suppose une parfaite cohérence des informations (nécessitant des contrôles) et une harmonisation des variables.

L'élaboration de ce fichier ainsi que les différents travaux qui en constituent les préliminaires appartiennent à la partie logistique.

Ainsi, autour des différentes tâches d'organisation, de gestion et de maintenance de la masse croissante d'informations que fournit une étude par panel, se constitue peu à peu un véritable service que nous dénommons "logistique et documentation".

Quoique ce service puisse intervenir à tout moment du processus d'élaboration d'une recherche, (depuis la collecte jusqu'à la diffusion en passant par l'analyse), sa place logique le situe entre la production et l'analyse.

\*) A.D.E.P.S., C.E.P.S., I.N.S.E.E. Premiers jalons pour une analyse dynamique de la Pauvreté / précarité. Cahiers économiques de Nancy, n.18, 1987.

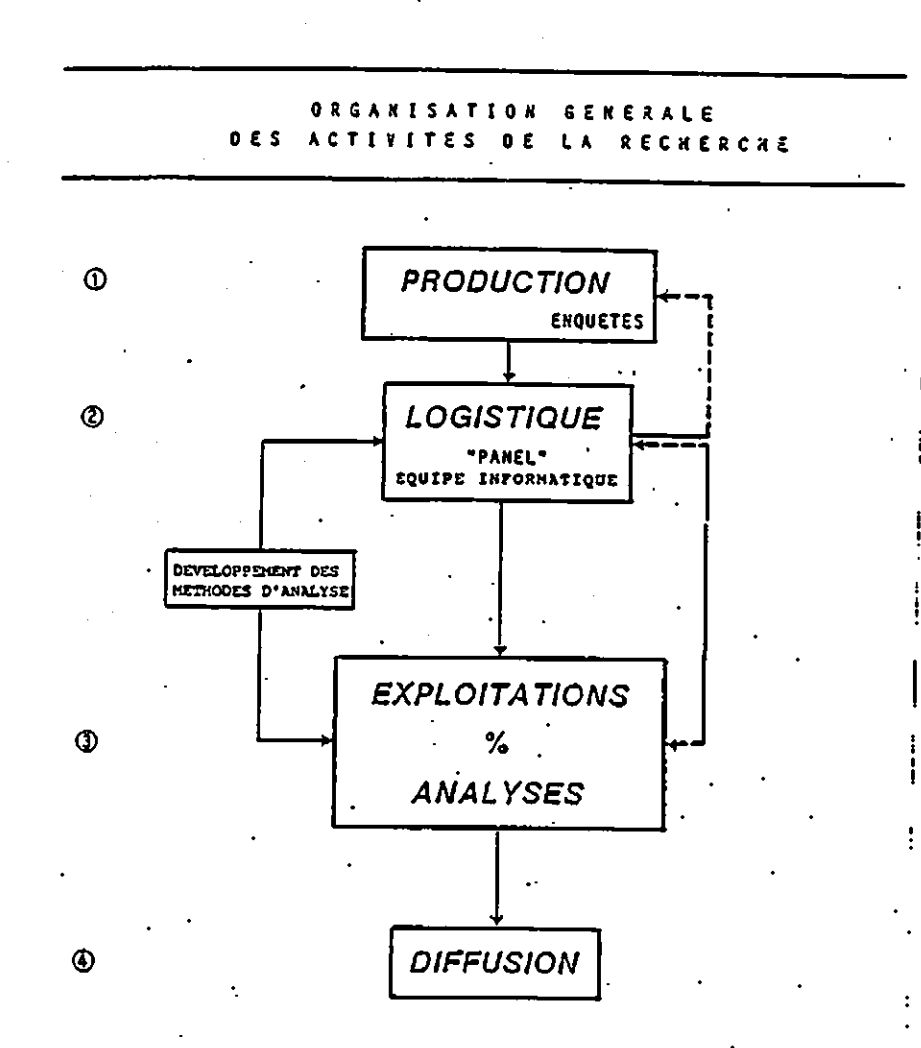

Il est possible de rassembler les différents travaux à accomplir à ce niveau sous deux rubriques qui se complètent LOGISTIQUE et DOCUMENTATION.

La partie logistique regroupe toutes les tâches de gestion, d'organisation et de maintenance de $\epsilon$ l'information destinée à l'analyse.

Quant à la partie documentation, la disposition de l'analyste toute information utile sur la nature de l'information, sa localisation et sadisponibilité. elle vise à mettre à

Il est clair, d'une part, que l'élément logistique ne peut être mené à bien sans une bonne connaissance préalable des différents niveaux de l'information (niveau du questionnaire, niveau du codage et de l'encodage, niveau des fichiers d'analyse) et, d'autre part, qu'une documentation solide à chacun de ces niveaux ne peut être établie sans une visée d'ensemble du processus même d'élaboration de cette information et sans la prise en compte des liens entre ces différents niveaux.

Le présent document se propose, à partir des travaux réalisés au cours de l'année 1987 dans le cadre de la de la logistique attachées au Panel Socio-économique luxembourgeois, d'exposer les options qui ont été prises dans l'élaboration de l'information à analyser, les raisons qui ont présidé à ces choix. les difficultés rencontrées et les moyens mis en oeuvre pour apporter des solutions.

Compte tenu des avantages incontestés que présente une étude par panel du point de vue de la qualité des recherches qui en découlent, il est fort probable que ce genre d'étude ne soit peu pratiqué qu'en raison de la lourdeur et de la difficulté des tâches de gestion qui s'y rapportent. Une conséquence immédiate est le peu de documentation sur ce type de travail.

L'objectif de ce document est donc de mettre à la disposition du chercheur que l'étude par panel intéresse, le fruit d'une expérience nouvelle.

Un premier chapitre sera consacré à situer plus spécialement les travaux logistiques et documentaires dans le processus global d'élaboration de la recherche. Il donnera quelques repères et quelques points-clés ainsi que des principes généraux de fonctionnement. A titre d'illustration seront présentées les grandes lignes du programme de saisie de données.

Le second chapitre sera consacré aux travaux de documentation, en particulier à la documentation de nature transversale (c'est à dire celle qui se rapporte à une vague), Des éléments documentaires réalisés à partir de traitement de texte et base de données seront présentés à titre illustratif et comme support de réflexion.

Au cours du troisième chapitre, nous serons ainsi "armés" pour aborder une perspective plus proprement logistique. Celle-ci traitera plus spécialement des pré-requis à la réalisation d'un fichier de gestion longitudinale et sera principalement illustrée par le système de nomenclature longitudinale des variables.

Le dernier chapitre sera essentiellement prospectif. Après un bilan des travaux effectués, nous estimerons ceux qui restent à accomplir pour oompléter la réalisation entreprise, et proposerons les éventuels aménagements pour son amélioration et des éléments de réflexion pour sa poursuite. Nous verrons à cette occasion que ces points se présentent, à long terme, comme des estimations des réalisations nécessaires à la mise en place d'un quasi "système-expert" pour les travaux d'étude par panel.

# l **SITUATION DES TRAVAUX**

**LOGISTIQUES ET DOCUMENTAIRES**

 $1.1 -$  La place des travaux "logistique et documentation"

dans le processus de recherche.

La place logique du service "logistique et documentation" se situe entre la PRODUCTION et l'ANALYSE.

En effet, la documentation s'établit nécessairement après que les observations aient été récoltées.

D'autre part, le service logistique entre en jeu dès que ces observations sont recueillies. Sa fonction est de produire les données qui seront prêtes pour l'analyse et de documenter tous les aspects pertinents pour l'analyste. On peut ainsi envisager l'aspect logistique comme un énorme processus de transformation des observations en données.

Pour en rendre compte, nous empruntons la terminologie de COOMBS (1). Selon cet auteur, l'analyste ne travaille jamais sur des observations, mais sur des données.

Une observation est l'information brute telle qu'elle est récoltée.

Une donnée est une information transformée en vue d'être analysée.

COOMBS explique qu'il y a toujours un processus de transformation des observations en données avant qu'une analyse ne soit pratiquée. Cette transformation est de nature logique ou matbématique. Sans entrer dans le détail de ces transformations, disons qu'en ce qui nous concerne directement, les observations seront codées, puis organisées en une matrice rectangulaire (un ficbier informatique).

Ces transformations peuvent prendre une forme minimale; mais, même dans ce cas, elles deviennent rapidement très difficiles à gérer tant le nombre d'informations croît.

(1) - COOMBS C. - A theory of data, Mathesis Press, Ann Arbor, 1976.

Dans une entreprise comme le panel luxembourgeois, ces transformations sont très importantes:

en raison du nombre des observations de base (environ mille "observations" par individu dès le départ); du fait de l'organisation en trois niveaux d'analyse (par exemple, des données individuelles sont agrégées au niveau du ménage ou des données relatives aux ménages sont répercutées sur les individus membres d'un ménage); du fait de la dimension temporelle : de nombreux indicateurs doivent être construits pour permettre de rattacher longitudinalement l'information aux différents niveaux d'analyse.

Ce processus d'élaboration des données en fichiers analysables, une fois l'information de base recueillie, chemine par les étapes suivantes:

- VERIFICATION rapide dès réception de l'ENQUETE.
- CODAGE et vérification approfondie des ENQUETES.
	- codification des données manquantes.
	- correction des anomalies rectifiables.
- ENCODAGE et détection des codes sauvages; soit manuellement (année 1985), soit par programme (année 1986)
- détection et CORRECTION DES ERREURS LOGIQUES suivant un processus en trois temps)
	- fabrication de fichiers provisoires.
	- rédaction et exécution de programmes de détection des erreurs logiques.
	- rectification des erreurs logiques.
- CONSTITUTION DE FICHIERS ELEMENTAIRES.
- CREATION DES VARIABLES DE TRAVAIL qui s'ajoutent aux variables élémentaires.
- CONSTITUTION et stockage DES FICHIERS DE TRAVAIL.

Ces grandes étapes concernent tant une étude transversale qu'une étude longitudinale. A ce stade, l'aspect longitudinal n'intervient qu'indirectement :

en augmentant le nombre des variables; certaines variables ne servent qu'à établir la liaison inter-vagues,

en entraînant la constitution d'un fichier de gestion longitudinale. qui n'est pas un fichier de travail au sens propre mais un fichier de sélection des informations sur lesquelles une analyse longitudinale peut être<br>effectuée.

en augmentant la complexité des vérifications et corrections: des controles de cohérence de l'information longitudinale doivent être entrepris {par exemple, une "femme" en 1985 ne peut être devenue un "homme" en 1986);

en rendant crucial l'aspect documentaire; l'analyste doit être renseigné sur l'évolution des données qu'il traite, au fil des vagues successives.

L'aspect longitudinal a une autre incidence générale.

Dans le déroulement linéaire du processus transformation des observations en données, depuis formulaire d'enquête jusqu'aux fiehiers de travail, processus doit se poursuivre l'année suivante. de le le

Sa continuation immédiate réside dans le questionnaire d'enquête de la vague suivante.

On peut le schématiser comme suit :

..

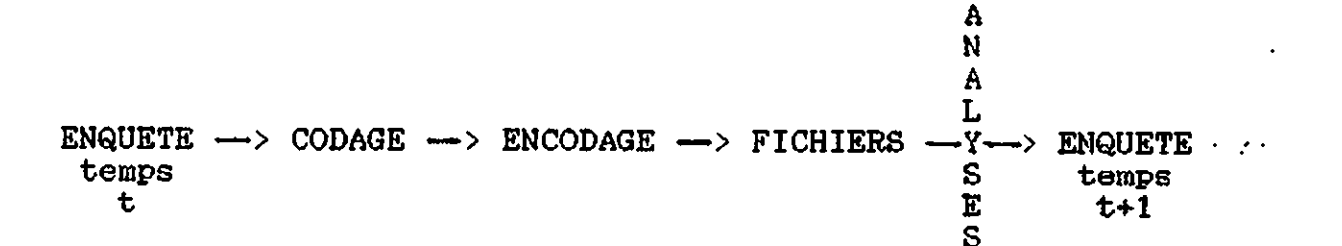

Au total, comme l'enquête par panel renouvelle au temps t+l le questionnaire du temps t, on peut considérer qu'à chaque vague une boucle est constituée.

Et le schéma de fonctionnement de l'élaboration de l'information est plus justement représenté par un processus circulaire.

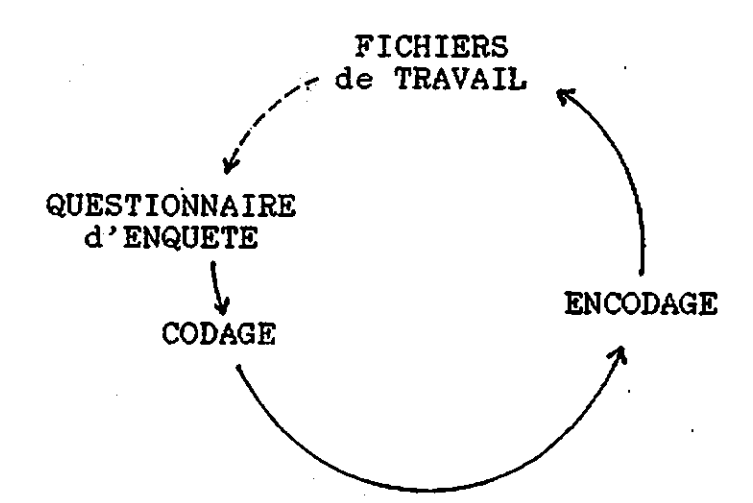

Mais, quoique par nature le questionnaire des vagues successives doive comporter les mêmes questions pour constituer un panel, l'expérience montre que l'enquête au temps t+l n'est pas absolument la réplique exacte de l'enquête au temps t... ne serait-ce que parce que des erreurs doivent être rectifiées.

A tout moment du processus, on peut diagnostiquer des imperfeotions dans le questionnement de base, y compris lors des phases ultimes d'analyse.

Des intérêts nouveaux peuvent se faire jour et/ou des pistes de recherche se révéler stériles dès les premières analyses.

En bref, le questionnaire, quoiqu'il conserve un "noyau dur" de questions qui ne ohangent pas, subit au fil du temps certaines modifioations. Et il y a un certain décalage entre les questionnaires des vagues successives, traduisant une évolution.

Au total, l'évolution d'un panel est un processus en spirale.

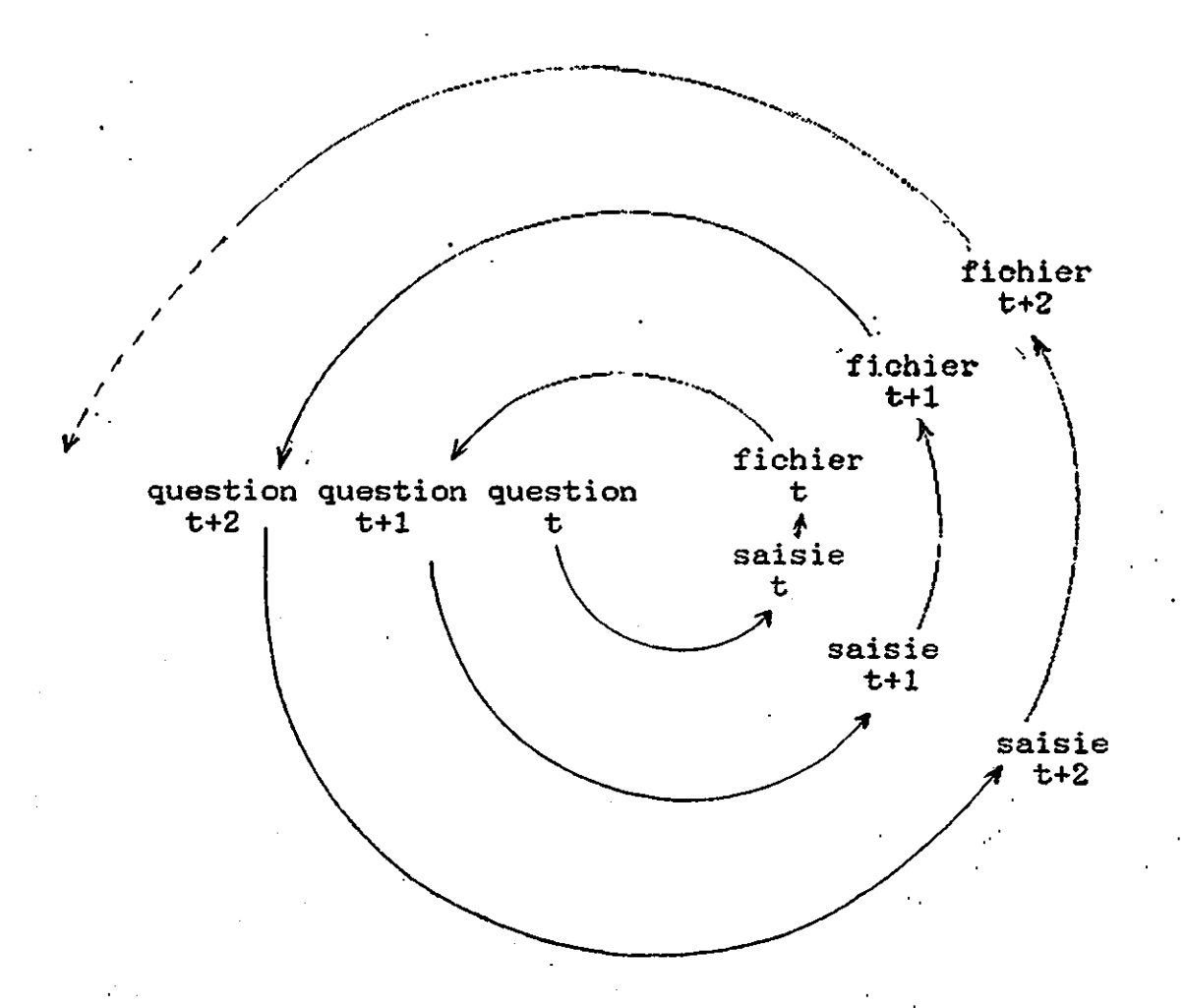

L'élaboration de l'information poursuit ainsi un cheminement continu et des décisions qui sont prises à un moment quelconque ont des répercussions à long terme.

La position occupée par le service logistique a bien évidemment une incidence directe sur les analyses, par le biais des fichiers de données qu'il constitue.

Il a aussi une incidence indirecte. Toute l'information passe par ce service, à tous les stades de son élaboration. Il est ainsi à même de remarquer, â un moment quelconque de ce cheminement, des imperfections à redresser; de ce fait, à solliciter que des aménagements soient pris, soit en amont du )processus logique pour l'élaboration des fichiers d'analyse, soit en aval pour la rédaction du questionnaire de l'année suivante.

Il ne parait pas utile d'insister sur la situation-clé qu'occupent les tâches de logistiques dans l'élaboration d'un panel.

## 1.2 - Les prinoipes de fonctionnement.

Il est clair que les travaux logistiques sont au service de l'analyse puisque la fonction première de ce service est de constituer les fichiers de données à analyser.

Nous venons de noter que ce service manipule de<br>l'information, puisque sa tâche peut se résumer par la puisque sa tâche peut se résumer par la formule: il transforme les observations en données.

D'autre part, nous avons signalé un long cheminement dans<br>boration des informations, depuis le questionnaire de l'élaboration des informations, départ jusqu'aux fichiers finaux.

Il est aussi manifeste que les fichiers sur lesquels<br>l'analyste travaille doivent refléter aussi fidèlement que refléter aussi fidèlement que possible les observations de départ. L'analyste, à la phase ultime de ce long cheminement de l'information sous ses diverses formes, ne doit pas être coupé de la réalité sur laquelle il travaille : les réponses que les sujets interrogés ont fournies à 11enquêteur; ces réponses, telles qu'elles sont transcrites sur le questionnaire.

En d'autres termes, la tâche du service logistique est de raccourcir le chemin logique de l'élaboration l'information. L'analyste ne doit pas perdre de vue questionnaire de départ, même si - dans la réalité informations que ce dernier contient, se présentent diverses formes successives. de le les sous

Il ne s'agit en aucune façon de brûler les étapes de l'élaboration de l'information. Elles sont nécessaires.

Le seul remède à ce fossé qui tend à se creuser entre l'information de départ et l'information finale est le principe d'homogénéisation de l'information.

simplement la conception de base à travers une seule question du questionnaire.

Question: le français ?" "la personne a-t-elle des difficultés à parler

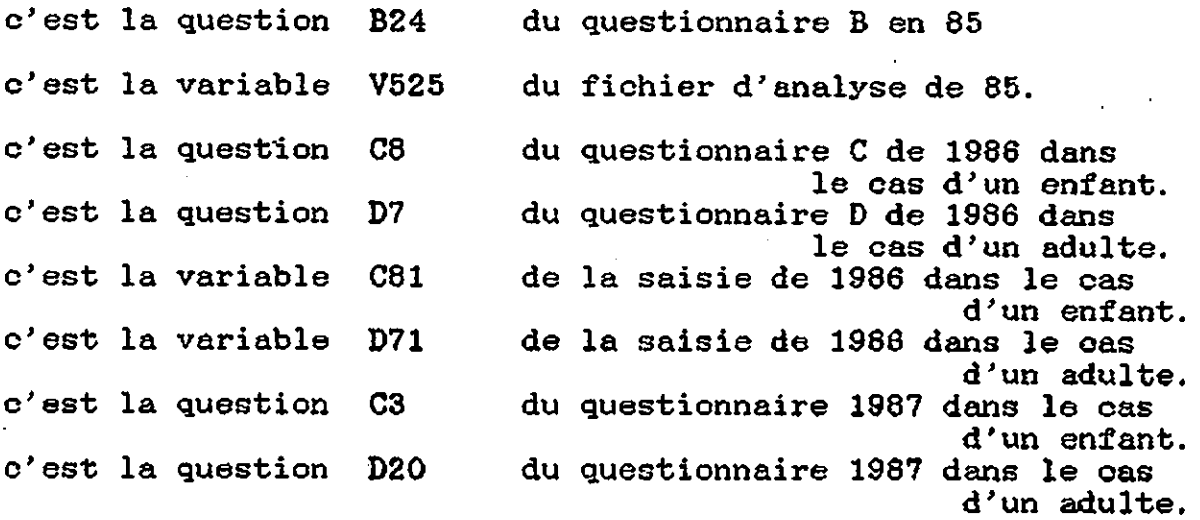

Il est clair que si l'analyste veut retourner à<br>l'information de base, ou s'il a besoin de suivre son de base, ou s'il a besoin de suivre son évolution, il devra disposer d'une table de oorrespondance qui lui signifie que

 $V525 = B24 = C8 = D7 = C81 = D71 = C3 = D20.$ 

Et si l'on songe qu'il y a plus de mille variables en jeu sans compter les variables créées, il est olair qu'on ne peut pas faire un travail correct dans oes conditions.

L'application du principe d'homogénéisation, dans ce cas, consiste simplement à harmoniser les désignations des informations.

Pour l'analyste, la V525 de 1985, disons la V85525, doit rester la V525 dans le questionnaire, lors de la saisie, dans les fichiers de stockage et dans les fichiers de travail. Et idéalement, on doit arriver à la solution où la désignation reste stable en ne mentionnant que les changements d'année, à savoir

 $V85525 = V86525 = V87525 = etc.$ 

On voit que le principe d'homogénéisation n'est souvent qu'un corollaire du principe de simplicité.

On s'accordera facilement sur le fait qu'un système simple est plus facile à manipuler qu'un système complexe et de ce fait entraîne moins d'erreurs.

Dans le même ordre d'idées, on convient que les tâches fastidieuses entraînent de nombreuses erreurs. Il en va ainsi des tâches de codage et d'encodage : l'expérience de la vague<br>1985 a montré de très nombreuses erreurs d'encodage 1985 a montré de très nombreuses erreurs d'encodage nécessitant un temps de correction très long.

Aussi, un des objectifs de l'investigation du service logistique est de tenter de minimiser les tâches fastidieuses et répétitives en vue de minimiser les erreurs.

Le programme de saisie des données, réalisé pour faciliter l'encodage de la vague 1986, est une illustration de ce principe.

Quoique la rédaction d'un tel programme soit complexe, son principe de fonctionnement en est intention n'est pas d'entrer dans le présentation, mais seulement d'exposer les grandes lignes de son fonctionnement. simple. Notre détail de sa

Alors que l'encodage traditionnel consiste à transcrire dans la machine des pages entières de chiffres totalement hermétiques, l'encodage qui est gouverné par oe programme, présente à l'écran des pages qui rappellent tout à fait les pages du questionnaire (les "panneaux") : l'encodeur écrit, dans les emplacements prévus à cet<br>effet, les codes qu'il lit directement (au même effet, les codes qu'il lit directement (au même emplacement) sur le questionnaire. Le code qu'il transcrit est devenu signifiant.

Par ce simple fait, par l'aspect convivial de la présentation de ce type d'encodage, le nombre des erreurs de transcription est diminué.

Il est en effet peu probable, par exemple, que quelqu'un écrive 1996 en face de la ligne "année de naissance", si ce n'est par erreur de frappe.

D'autre part, chaque panneau est assorti, lors de sa fabrication, d'un programme de vérification des erreurs d'édition ou de logique, qui avertit l'encodeur des erreurs détectées, à mesure qu'elles apparaissent, au moyen d'un message. L'encodeur peut immédiatement les redresser.

Par exemple, l'encodeur a frappé par mégarde 1996 pour une année de naissance; le programme est conçu de telle façon qu'aucun chiffre non compris entre 1880 et 1986 ne soit accepté à cet endroit. Il émet donc un message à l'écran explicitant :

## "L'année de naissance ne peut pas être supérieure à 1986."

L'encodeur peut ainsi redresser immédiatement son erreur.

Les autres dispositions qui régissent le fonctionnement du service logistique découlent des qualités mêmes de l'information.

Pour qu'une information soit utile, elle doit être claire, univoque, facilement accessible.

De là découle la nécessité d'une documentation précise à l'usage de l'analyste.

La masse énorme d'informations contenues dans un panel comme celui-ci n'a de sens que par rapport aux analyses qu'elle permet de réaliser. Et ces analyses ne se conçoivent pas sans un système de documentation sur la nature des données disponibles.

Pour que l'information soit porteuse de fruits, elle doit être rendue accessible :

- soit à des nouveaux membres de l'équipe de base,

- soit à des personnes extérieures à l'équipe, autorisées

à réaliser certaines analyses,

- soit à des évaluateurs externes.

A long terme, dans une enquête longitudinale où la masse<br>d'information est nécessairement croissante. l'absence est nécessairement croissante, l'absence d'harmonisation et d'accessibilité de l'information ne pourrait qu'être stérile.

1.3 - l'enjeu d'une gestion de l'information.

On aura vite compris que l'information nécessite sa gestion concertée. la quantité même de

Pour comprendre l'enjeu d'une telle entreprise, il faut aussi prendre en compte le fait que la gestion d'un panel est un système dynamique.

Le temps de la gestion est rarement le présent. Le panel est délibérément tourné vers l'avenir. Il est aussi relié au passé et travaille sur de l'information mouvante.

Pour exposer ces points, présentons la situation au31-12-1987.

#### ANNEE 1985

Le processus complet de transformation des observations en données est achevé. Les données de 1985 sont en permanence analysées.

## ANNEE 1986

Les observations de 1986 ont été récoltées, codées, encodées par le programme de saisie, stockées dans le système ISQL. Ces informations subissent les derniers contrôles de cohérence qui les conduisent aux données des premiers fichiers élémentaires.

#### ANNEE 1987

Les observations de 1987 ont été récoltées et vérifiées de façon approfondie. Le nouveau programme de saisie de données de 1987 est en cours de réalisation.

ANNEE 1988

Le questionnaire de 1988 est en cours de réalisation.

La situation au 31-12-1987 est donc celle-ci: avant même que ne se pose la tâche spécifique de jonction de deux vagues d'enquête, le travail effectif se situe sur quatre vagues.

On comprend sans peine qu'une décision prise au moment T a des implications au moment T+1 et que les tâches de gestion doivent être essentiellement prospectives.

Il faut ajouter que cette décision du temps T devra être répercutée au temps T-l si l'on ne veut pas perdre la cohérence longitudinale des informations. Or, cette cohérence se présente comme un impératif du point de vue de l'analyste.<br>Les tâches de gestion deviennent donc ause tâches de gestion deviennent donc aussi rétrospectives.

Dans la pratique, la décision de systématiser la nomenclature des variables de manière à permetre les analyses longitudinales, implique:

que la saisie 1987 soit réalisée avec les nouveau noms;

que les variables 1986 soient renommées en cours de  $travel$ :

que le questionnaire 1988 prévoie ces nouveaux noms avant son impression;

que toutes les variables de l'année 1985 (dans tous les fichiers) soient renommées;

- que la documentation soit mise à jour.

En d'autres termes, la constitution des fichiers 1985 aura été faite deux fois.

Le travail sur les années 1986 et 1987 doit être effectué à l'aide de tables de correspondance.

Seul, le travail à venir concernant l'année 1988 sera facilité.

Outre le double mouvement prospectif et rétrospectif, il convient de signaler que l'information est en perpétue mouvement.

L'information en cours d'élaboration est évidemment une information qui se transforme.

Mais quand le stade de la transformation est achevé, les données continuent d'être analysées et ces analyses génèrent de nouvelles données qui modifient les fichiers de travail.

Par exemple, un extrait d'un fichier de travail est réalisé pour une recherche spécifique. A cette occasion, des variables sont créées pour mener à bien les analyses projetées. Parmi ces variables, certaines présentent un intérêt d'ordre général. Elles seront reportées dans le fichier de travail de base, ce qui constitue un enrichissement pour les nouvelles analyses.

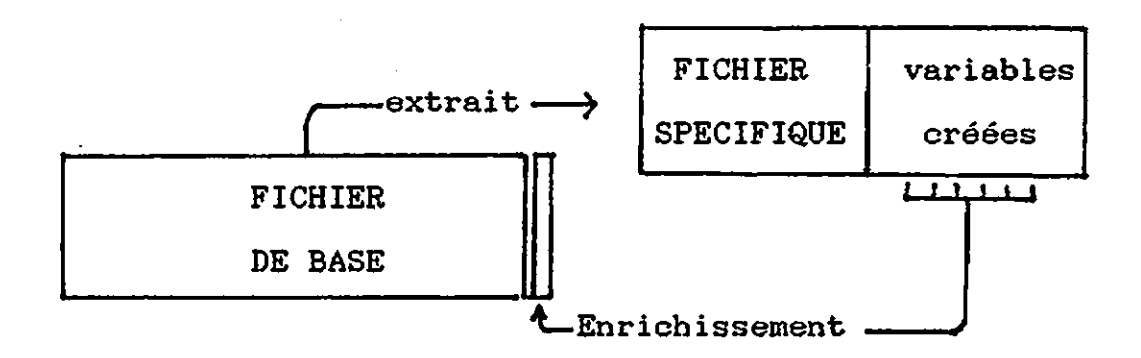

Ainsi, même lorsque les tâches de gestion se situent dans le présent, elles se situent dans un présent "mouvant".

Il devient donc impératif de pouvoir tenir à jour l'état des données dans les fichiers de travail, à mesure que celles-ci sont créées. Et cette mouvance constante des données ne fait elle-même que renforcer la nécessité d'une documentation.  $\ddot{ }$ 

Il ne paraît pas utile d'ajouter ici d'autres commentaires et le lecteur intéressé saura tirer les conclusions qui s'imposent.

L'expérience a montré que l'instauration d'une documentation précise et la pratique d'une gestion concertée de l'information doivent être mises en place dès le point de départ d'un panel (\*).

\*) : Faute de ressources suffisantes, oeci n'a pu être réalisé d'emblée dans le panel socio-économique luxembourgeois.

~~-~ ~~ ~-~---~-~----

**II LA DOCUMENTATION.**

2.1 - Quelques repères.

2.1.1 - Dooumentation transversale et dooumentation longitudinale.

Il est pratique de distinguer la transversale de la documentation longitudinale. documentation

La documentation transversale est celle qui renseign sur une vague du panel. Elle est, dans le panel luxembourgeois, établie au titre d'une année.

La documentation longitudinale, comme son nom l'indique, concerne plusieurs vagues. C'est une documentation inter-vagues. Elle traite essentiellement des liaisons entre les vagues successives.

Par exemple, une liste des variables créées à partir des données de base de 1985 appartient à la documentation transversale. Elle ne concerne que la vague 1985. Pour l'année 1986, une autre liste devra être établie, qui ne concernera à nouveau que 1986.

Mais une liste des questions introduites en 1986 alors qu'elles n'existaient pas en 1985 fait-partie-des-document longitudinaux. Le lecteur est renseigné, par cette dernière, sur les informations qu'il ne pourra pas trouver lors du passage 1985-1986.

Dans ce chapitre, il sera exclusivement question de documentation transversale.

2.1.2 - Traitement de texte et base de données.

Il est clair que l'ère "papier-crayon" est révolue dans une telle entreprise. Quand nous parlons de documentation, nous parlons de documentation informatique.

Des documents sont toujours présents dans toutes les enquêtes:

la bible de codification des variables qui accompagn le questionnaire,

les dictionnaires de variables qui accompagnent les fichiers de données.

Mais ces documents traditionnels sont insuffisants.

En reprenant les termes de P.HAUSMAN, lors de sa

communication aux Pemières Journées Nancéiennes sur l'Analyse Dynamique de la Pauvreté (mars 1987), nous considérerons que pour gérer un panel,

- chaque information de base doit être identifiée, résumée, fichée;
- pour tout indicateur faire facilement une construction; il doit être possible de se idée quant à son mode de
- chaque information doit être répertoriée par rapport au niveau d'analyse où elle est accessible;
- l'organigramme retraçant les voies de fabrication des fichiers doit être conservé, mis à jour et transcrit sous une forme compréhensible;
- l'histoire de chaque item appartenant au "corps dur" doit être constituée et stockée (et mentionner les éventuels changements de formulation et/ou de niveau d'analyse) .

Ces éléments ne constituent que quelques exemples se rapportant à la documentation aussi bien transversale que longitudinale.

Pour aborder ces différents aspects, un outil informatique vient immédiatement à l'esprit: la base de données relationnelle.

Les logiciels de cette catégorie sont spécialement conçus pour gérer des données et établir des liens entre elles. Ils offrent l'avantage de permettre des tris ,multiples et des sélections de données sous condition logique. Les données se prêtent à des restructurations multiples, les différentes elles peuvent être liées entre elles. Des possibilités de programmation permettent de rédiger des macro-instructions si une série de demandes doit être répétitive. Elles permettent d'effectuer des impressions sur papier dans différents formats,

Leurs avantages sont multiples.

Par rapport à notre objectif, elles ne présentent qu'un inconvénient.

Pour que des éléments soient introduits dans une base de données, qui se présente comme une structure, elles doivent être structurées. Or, toutes les données dont nous disposons ne se laissent pas forcément emboîter dans une struoture.

Le choix fut donc le suivant. Chaque fois qu'il a été<br>possible de structurer l'information pour laquelle une structurer l'information pour laquelle une documentation devait être entreprise, il a été fait reoours à une base de données. Quant ce n'était pas possible, la documentation a été complétée par traitement de texte.

Les logiciels de traitement de texte présentent aussi des intérêts, ne serait-ce que parce qu'ils permettent de faciles mises à jour. De plus, dans un panel, la documentation établie pour une vague est facilement reprise comme point de départ pour établir celle de la vague suivante.

Pour nécessaire de recourir à des logiciels de base de données etéviter des pertes de temps, il est seulement de traitement de texte compatibles, de manière à pouvoir utiliser l'information en provenance de la base de données dans le traitement de texte, sans avoir à la réécrire.

# 2.2 - Documentation transversale par traitement de texte.

Le traitement de texte a été essentiellement utilisé pour établir une documentation sur les variables nouvelles (ou variables calculées), c'est-à-dire les variables créées par programme à partir des variables de base qui proviennent du questionnaire.

Il s'agit dans ce cas de retracer l'histoire de la création de chaque variable. Le choix du traitement de texte repose sur la considération du fait que ces histoires sont très différentes. Quelquefois, il s'agit du simple recodage de variable élémentaire; dans d'autres cas, l'histoire est fort<br>mouvementée et passe par l'intermédiaire de plusieurs mouvementée et passe par l'intermédiaire de plusieurs fichiers, avec des agrégations, etc.

Il semble exclu de pouvoir prévoir "le cheminement le plus complexe possible" qui englobe en lui "tous les chemins possibles" afin de dégager une structure qui rendrait le document accessible à une base de données. De plus, la plupart des éléments de cette structure seraient vides.

Ainsi, trois documents sont réalisés. Ils correspondent aux trois fichiers de travail de la vague 1985, ces fichiers majeurs étant établis par niveau d'analyse:

- l 'individu,

- le groupe de revenu,

- le ménage.

V.N.I. retrace l'histoire des Variables Nouvelles Individuelles.

V.N.G. retrace l'histoire des Variables Nouvelles du Groupe de revenu.

V.N.M. (en cours de rédaction) concerne les Variables Nouvelles du Ménage.

La vocation essentielle de ces documents est d'éviter à l'analyste de devoir relire (déchiffrer) les programmes de création chaque fois qu'il a besoin de connaître la signification précise d'une variable et, pour ce faire, d'avoir à se reporter à de nombreux fichiers. Ces documents sont donc rédigés en langage clair; ce ne sont pas des copies des programmes de création.

Il est clair que le rédacteur de ces documents doit être lui-même suffisamment au courant de l'analyse de données pour sélectionner l'information qui est susceptible d'intéresser l'analyste.

Toutefois, les programmes de création des variables restent disponibles, en cas de besoin, soit sous forme informatique (s'ils doivent être réutilisés), soit sous forme imprimée.

Les indications pour cette consultation sont répertoriées dans une base de données. Nous verrons ce point ultérieurement (§ 2.3).

Ces documents doivent être tenus régulièrement à jour puisque des variables nouvelles peuvent toujours être oréées par les analystes et se révéler d'un intérêt générâl. Dans ce cas, elles enrichiront les fichiers de travail et seront conservées dans le fichier (cf. § 1.3).

Il s'agit clairement de documents de travail, qui mentionnent au besoin diverses anomalies ou ambiguïté rencontrées dans les programmes.

A terme, toutefois, une fois que les créations sont stabilisées, ils bibliothèque constituant la mémoire du panel. à l'élaboration d'une

Un de ces documents, le V,N.I., est présenté en illustration (page 22 et suivantes).

En dehors des variables, l'histoire de l'élaboration des fichiers de travail peut être aussi suffisamment longue et complexe pour susciter des éclaircissements par traitement de texte.

Il en va ainsi, pour la vague 1985, de la constitution du fichier de travail des ménages, qui a transité par 17 stades.

Un sous-document retraçant l'historique de l'élaboration de ce fichier est présenté en illustration (page 52).

,J

# PSELLS " page 22.

.#.

page 1

. \_.~ "... , '.'

.".'H'".H"..

# $2.2.1$  - Document  $1 : V.N.I.$  ( Variables Nouvelles Individuelles)

V.N.I. .

xx x

x, X'  $\mathbf{x}$   $\mathbf{x}$ X, <sup>X</sup>  $\mathbf{x}$  . X X X X X X X X X X X X X X X X ,XX XXX  $\ddot{\phantom{1}}$ 'X x X XXX'

# VARIABLES NOUVELLES INDIVIDUELLES

# Avertissement

Par souci de confidentialité, tous les documents de travail présentés à titre illustratif ont ét épurés des noms des fichiers et des programmes de création (remplaçés par des XXXXXXX). ,

#### V.N.I. page 2

#### PRESENTATION

Ce document se propose de présenter les VARIABLES NOUVELLE du FICHIER IND.IVIDUELpanel ménage 1985.' .

Il complète utilement' la base de données. VARIN85B qui répertorie .la totalité des variables de ce fichier, originale et créées, et est â consulter conjointement. '

Dans la base de données on pourra trouver, pour les 620 variables d'origine 'comme 'pour les 190 variables créées à partir de celles-ci, des spécifications relatives à leur<br><u>format</u>, à leur-<u>contenu</u> (ventilé-sous-34-rubriques), à leur-<u>type</u> (variable d'origine, nouvelle ou d'apport extérieur), au programme informatique qui les a créées et au fichier SPSS-X où elles apparaissent pour la première fois.

'Toutes ces. variables. sant présentes et exploitables actuellement. .'dans le fichier SPSS-X de nom XXXXXXXX qui. constitue la dernière mise à jour du fichier individuel.

.Le présent.. document se rapporte. exclusivement aux 190' variables nouvelles et a pour fin de préciser l'histoire de leur création. Cette histoire étant susceptible de présenter de très. grandes variations d'une variable à l'autre (allant par exemple d'un simple' "recode" à la prise en compte de trois fichiers), il n'a pas semblé pertinent de suivre une<br>systématisation absolue-pour la-présenter.

La présentation respecte toutefois les règles suivantes:

Pbur chacune des variables, on dispose de son nom (VARNAME), de son libellé (VARLABEL) et de son format (tel qu'il est déclaré dans la dernière mise à jour du fichier SPSS)..

L'ordre de présentation suit l'ordre des variables du fichier SPSS qui structure naturellement les variables par' grands types (cf. PLAN page suivante).

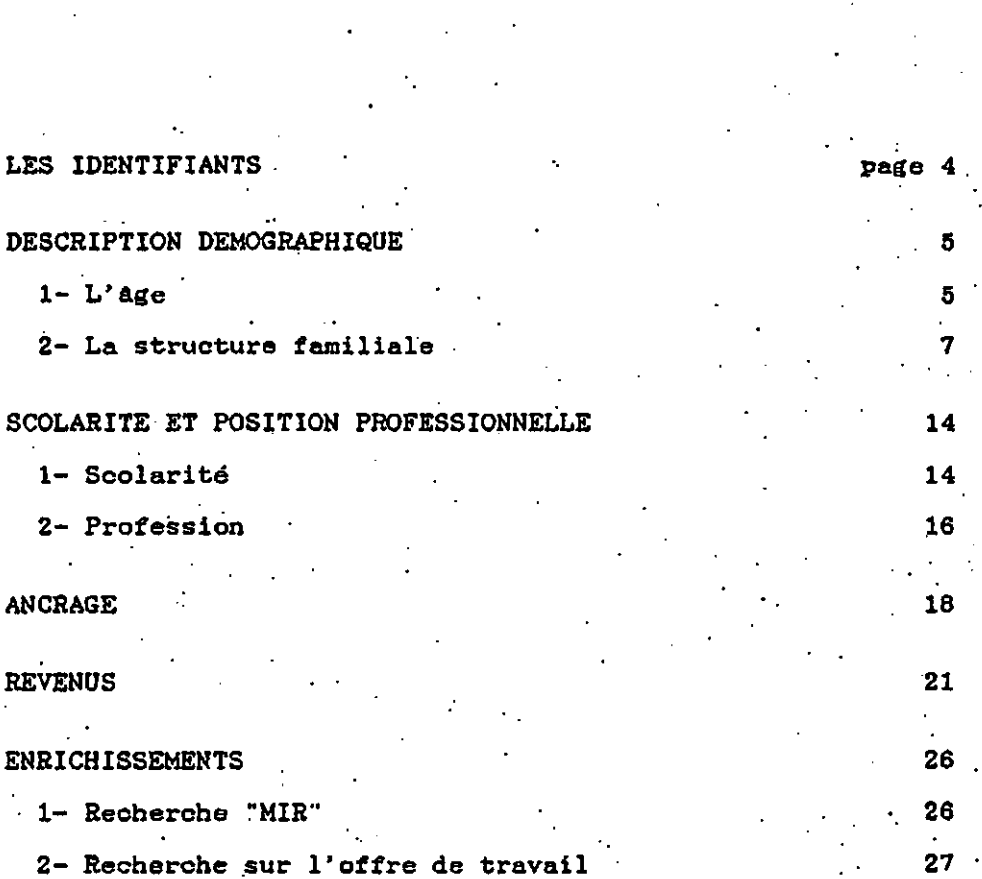

# ANNEXE 1 .. . . Report d'information inter-individus intra-ménag

ġ

.

-.

# page 24

page 3.

.

28

V. N. 1.

PSELLS<sub>i</sub>

PLAN

V.N.I. page 4

# LES IDENTIFIANTS

NBMEN format F4 Numéro d'ordre du ménage.

C'est la simple reprise de la VOO2 (formée par data list) du<br>programme SPSS : FILE TYPE NESTED CASE = NBMEN.

CASEQ format Fa Numéro d'identification (n. d'ordre)

.C'est le numéro d'ordre incrémenté permettra son suivi dans le panel. de l'indivídu, qu<mark>i</mark>

IDEN format A13 Numéro composite d'identification individu

Il est formé par la concaténation de : -l'année d'enquête : VOO1 à 2 caractè .-le n. du mépage.: VOO2 = NBMEN à 4 caractères -le n. du groupe : V504 à 2 caractères. -le n. individuel: V505 à 2 caractères~ chacun de ces éléments étant séparé par un tiret. On obtient par exemple, pour le premier individu du premier. groupe du premier ménage, l'IDEN suivant: groupe ou premier menage, i iben st<br>"85- 1- 1- 1"

### V.N.1. page 5

**!.**

#### DESCRIPTION DEMOGRAPHIQUE

#### $1-1$ 'âge

#### DEMOO1 Format F6.2 Age en continu

. . C'est l'âge du sujet, en années, au 30 avril de l'année .' 60nsidérée (30-04-85). Il est calculé à partir de la fonction YRMODA de SPSS. Si on ne connaît pas le jour de naissance, on considère que le sujet est né le 15; si, exceptionnellemer on ignore le mois' de naissance, on attribue le mois de . juin.Le programme SPSS est le suivant:' COMPUTE YV510=V510 (année de naissance COMPUTE YV511=V511 (mois de naissance) IF V511 EQ -9 YV511=6 IF V510 EQ -9 YV510=15 . COMPUTE'DATEREF=YRMODA(1985,4,30) COMPUTE AG=(DATEREF-YRMODA (YV510,YV51l)/365,25 COMPUTE. VICOO1=TRUNC(AG) On ne conserve que la VICOOl qui est renommée DEHOO1

DEMOO2 Format F8.2 Ase simplifié

Regroupement des jeunes de moins. de <sup>15</sup> ans par RECODE de . l'ancienne VICOO1 = DEMOOl labels 1 moins de 15 ans 15 15 ans 16 16 ans' etc.. .

DEMOO3'Format F8.2. Classes d'âde quinauennales.complètes

. . Regroupement de l'âge en continu en 20 classes (par RECODE.de la VIC001)<br>
labels 1 0 à 4 ans

2 5 à.9.ans

20 95 ans et plus Ancienne VICOO3 renommée.

DEMOO4 Format F8.2 Classes d'âge ouinquennales recodées (début)

Regroupement des RECODE de la VICOO3). labels 1 0 à 14 ans.<br>2 15 à 19 ans 2 15 à.19 ans .<br>ans en une seule catégorie (par

'.18. 95 ans et plus Ancienne VIC004. renommée.

# V.N. I. page 6.

#### DEM005 Format F6.2 Grands groupes d'âge.type 1

Formation de trois catégories (15-60) par RECODE de la VICOO1=DEMOO1<br>1abels 1  $1$  de 0 à 14 ans 2 de 15 à 59 ans 60 ans et plus

Ancienne VICOO5 renommée.

#### DEM006 Format F8.2 Grands groupes d'âge.tvpe 2

Formation de trois catégories (20-65) par RECODE de la VIC001=DEM001  $1$  de 0 à 19 ans<br>2 de 20 à 64 ans de 20 à 64 ans 3 65 ans et plus Ancienne VICOO6 renommée.

# DEMOO7 Format F8.2 Enfanos, Age d'activité. retraite

Formation de trois catégories (15-60). par RECODE de la VIC001=DEMOOl . labels 2 .de 16 à 64 ans-age d'activité 3 65 ans et plu Ancienne VIC007 renommée. . 1 de 0 à 15 ans-enfance

#### DEMOO8 Format F8.2 Age référence population nubile

Formation différentielle selon le sexe par RECODE de' la VICOO1=DEMOO1, selon la V509 labels 0 non concerné .

5.

75 ans et plus.'

1.. homme de' 18 ans et plus femme de 16 ans et plus

Ancienne VICOO8 renommée.

#### DEMOO9 Format F8.2 Axe C.S.B.

o..........-.....

RECODE de la VICOO1=DEMOO1  $1$ 2 3 4 labels  $0$  de  $0$  à 15 ans de 16 à 24 ans de 25 à 49. ans de 50 à 64 ans. de 65 à 74 ans Ancienne VICOO9 renommée.

~

#### V.N.1. page 7

DEMO10 Format F8.2 Age C.S.B. : actif-non actif

Regroupement différentiel selon le sexe. Sont actifs : -les hommes de 25 à .64 ans

-les femmes de 25 à 59 ans

-les jeunes de moins de 25 ans qui ont un emploi ou perçoivent le chômage ou ont déjà travaillé.

labels 1 enfants

2 actifs<br>3 personnes âgées 3 personnes âgées

Le programme prend en compte l'âge en continu (VICOO1), le sexe (V509), l'âge d'entrée dans la vie professionnelle<br>(V883), le fait-d'avoir un emploi en avril (V805) et le fait<br>de percevoir le chomage (V854). Ancienne VIC010 renommée.

DEMO11 Format F8.2 Classes d'Age quinquennales recodées (fin)

Regroupement des 3 catégories d'âge à partir de 85 ans, par RECODE de l'ancienne VICOO3 . labels.1 de 0 à 4 ans 2 de 5 à 9 ans

18 85 ans et plus Ancienne RVICOO3 renommée. .

2 - **la** structure familiale

.

DEM012 Format F8.2 Situation familiale

Regroupement des catégories "séparés de fait" et "séparés .de droit" par RECODE de la V512. Ancienne VIC030 renommée.

DEM013 Format F8.2 Enfant-adulte

Différenciation selon^l'âge légal de RECODE de l'ancienne VICOO1 = DEMOO1 . Labels 1 enfant : moins de 18 ans. adulte: 18 ans et plus Ancienne VICOll renommée. mereume variable est à la base de la création des deux indicateurs qui suivent. la majorité (18 ans) par

.DEM014 Format f8.2 Indicateur: enfant de moins de 18 ans

Créé.d'après .la DEM013 . . Ancienne VIC012 renommée

#### V.N.1. page 8

### DEM015 format F8.2 Indicateur adulte : plus de 18 ans

créé d'après la DEM013 ancienne VICO13 renommée

#### DEM016 format F8.2 non) Indicateur...: partie d'un couple (marié ou

Un couple est défini comme 2 adultes, chacun d'eux ayant' un conjoint dans le ménage.On est membre d'un couple si le n. du conjoint (ou ami) est déclaré (V597) dans le questionnaire C complet. Ancienne VIC014 renommée.

#### DEM017 'format F6.2 Indicateur : questionnaire C simplifié

Indicateur créé sur la base de la V532 après vérification. Ancienne VIC015 renommée'

#### DEMO18 format F8.2 Indicateur: questionnaire C complet

Indicateur créé sur la base de la *V532* après vérification. Ancienne VIC016 renommée

#### DEM019 format F8.2 Indicateur : partie d'un couple marié

De par la définition restrictive du couple, il s'agit exolusivement d'adultes. Conditions à remplir: -'être.marié (d'après la V512 du tableau familial) - avoir un numéro de conjoint ou ami., Ancienne VIC031 renommée. .

#### DEM020 format F8.2 Indicateur : apparenté au chef de ménage

Il s'agit de toute la famille légale (sang ou alliance). Pour une liste' des cas concernés, on se reportera au .tableau présenté page suivante. Ancienne VIC032 renommée.

#### DEM021 format F6.2 Indicateur : non apparenté au chef de ménage

Selon le "lien avec le chef de ménage", les conditions à remplir sont strictement exclusives conduisent à la DEM020 (cf. tableau L'indicateur concerne' en particulier la non légale) et sa famille, l'enfant-à<br>placé-dans-ce-ménage. ,de' celles qui page suivante). compagne (épouse charge parce que.

# V.N.I. page 9

### LIEN AVEC LE CHEF DE MENAGE

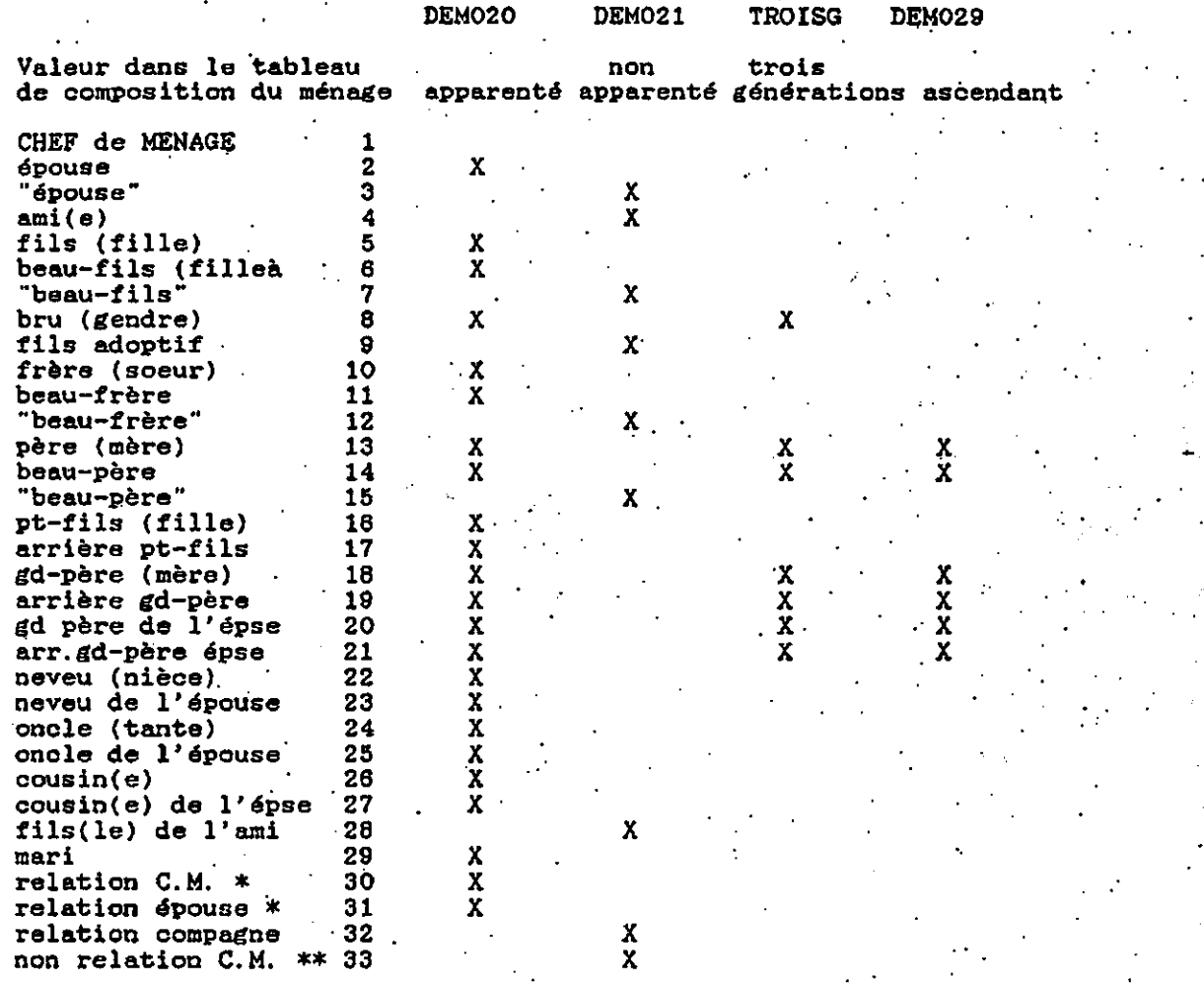

. '.

> (\*) Toute personne apparentée au C.M. ou a l'épouse ne figurant pas<br>dans le tableau sous les n. 1 à 29. Par exemple : gd-tante. (\*\*) Toute personne non apparentée au C.M. vivant toutefois sous son<br>toit. Par exemple : couple homosexuel.

#### DEM022 format F8.2 Indicateur: partie d'une lignée de 3 Ilénérations

Indique que la personne fait partie d'une lignée ascendante directe de 3 générations. . Exemple : les individus marqués d'une (\*) dans le schéma ci-contre sont susceptibles de prendre la valeur 1, ayant 2 générations .au moins au dessus d'eux. La présence de la bru ou du gendre s'explique pour témoigner d'une ligne descendante (de substitution) en raison de l'interruption. arrière G-P CHEF de MENAGE <sup>1</sup> =:= \* bru \* ·arrière pt−fils \*<br>−

#### TROISG format F8.2 Indicateur: 3 Kénérations - restreint

Cet indicateur reprend la DEM022 en excluant les cas où la personne remplit les conditions suivantes : être marié; avoir un conjoint ou ami dans le ménage, être apparenté au chef de<br>ménage (C.M.). De fait, il s'agit principalement d'exolure De fait, il s'agit principalement d'exclure. l'épouse du C.M.

L'indicateur est construit à partir des yariables V512,V597 et DEM020. . '. .

Cette variable sert la construction d'une typologie familiale spécifique adoptée' lors de l'expIaitation du fichier 1985.Elle ne sert que cet usage particulier.

#### DEM023 format F8.2 Indicateur : a père (ou mère) dans le ménage

Concerne toute personne des questionnairés C complet ou simplifié ayant. au' moins. l'un de ses deux parents dans le . ménage. Est. créé à.partir des variables V531., V532, V595, V596. Ancienne VIC035 renommée.

#### DEM024 format F8.2 Indicateur: a père (mère) et est àpparenté au C.M

#### C'est une personne apparentée au chef de ménage dans le sens de la DEM023 et qui a son père ou sa mère dans le ménage, au. de la DEMOZO.<br>sens de la DEMOZO. 'Ancienne VIC036 renommée.

DEM025 format F8.2 Indioateur : épouse du chef de ménage.

Indicateur créé à partir de la V507 (lien avec le chef deménage) . Ancienne VIC037 renommée

V.N.I. **page 10** 

! G-P ! père \* !

Pt-fils \*<br>!

#### V.N.1. page 11

## DEM026 format F8.2 Compteur déductif pour ménage

Cet indicateur est positif si l'un des deux-indicateur précédents (DEM024,DEM025) est positif.' Il signale donc que la personne:

' - soit est l'épouse du C.M.

- soit est apparentée au C.M.et <sup>a</sup> l'un de ses parents au moins dans la ménage.<br>Cet indicateur se Cet indicateur sert' principalement l'établissement des typologies de ménage.

#### DEM027 format F8.2 Indicateur: célibataire. a père {mère)

Signale que la personne est célibataire (d'après la V512) et qu'elle a son père et/ou sa mère dans le ménage (selon la DEM023) .

Ancienne' VIC039 renommée.

### DEM028 format F8.2 Indicateur : non célibataire. a père. (mère)

La personne est non célibataire (mariée, veuve, divorcée ouséparée selon la V512) et elle a son père et/ou sa mère dans' le ménage (selon la DEM023). ' Ancienne VIC040 renommée: .

# DEM029 format F8.2 Indicateur : ascendant du C.M. (R.M.G.

La définition de l'ascendant est celle qui est prise en 'compte dans l'établissement du revenu minimum garanti, Est concerné tout ascendant - y compris ascendant de la compagne ou amie - qui remplit la condition d'être une personne âgée (non active : DEMO10 = 3).

### DEM030 format  $F8.2$  Indioateur : impotent  $(R.M.G.)$

Cet indicateur correspond à la définition d'une personne impotente dans le sens de l'établissement du revenu minimum garanti.

Est impotente toute personne qui :

soit a un handicap quel qu'il soit (V529)

- soit est invalide à 50 % au moins (V530)

#### V.N.1. page 12

#### MATCJ format F8.2 Matricule du conioint

Chaque membre d'un couple est assorti du numéro individuel (CASEQ) de son conjoint.. Cette variable est créée selon la logique générale du report d'information inter-membres d'un . . logique souven.<br>ménage (cf. annexe).<br>consation fait.

Cette création fait intervenir conditionnellement les variables DEM016,Y505.V597. Elle nécessite le passage par un fichier agrégé au niveau du ménage, suivi d'un déversement . des informations sur les cas individuels concernés..

#### MATENFl format F8.2 Matricule de l' enfant n. 1

### MATENF10 format F8.2 Matricule de l'enfant n. 10

Les variables MATENFI à MATENFIO contiennent, au niveau des enregistrements de la mère et/ou du père, le numéro CASEQ de chacun de ses enfants,indépendamment du fait que l'enfant soit à charge ou non. C'est le lien de filiation qui est cerné. Il a l'antico de l'antico de l'antico de l'antico de l'antico de l'antico de l'antico de l'antico de l'

Cette création fait intervenir conditionnellement les variables DEM017,DEM018,V531,V532,,V595,V596. Elle nécessite le .passage par un fichier agrégé au niveau du ménage, suivi d'un déversement des informations sur les cas individuels . concernés. ..

#### .DEM031 format F8.2 Nombre d'enfants dans le ménage

.11. s'agit .du simple dénombrement des enfants dont le CASEQ est enregistré au niveau du père et de la mère par les variables MATENFI à MATENFI0.."Enfant"est pris dans le sens général de lien de filiation.

# CSPL format F8.2 Repère suiet C simplifié avent un père

La variable est créée comme suit :

- le questionnaire C simplifié fait mention d'un père
- et le questionnaire C complet ne fait pas mention d'un .
- 

père.<br>Ce suje<mark>t,</mark> qui remplit un questionnaire C simplifié a donc un père dans le ménage.

CCPL format F8.2 Repère suiet C complet avant un père

Concerne les enregistrements où un numéro de père est indiqué si le sujet est un C complet et ne l'est pas si le sujet est un C simplifié.

# V.N.I. page 13

#### SEQP format F8.2 Numéro du père dans le ménage

Dans le cas où le sujet a son père et/ou sa mère dans le .<br>. ménage (selon la DEM023), le numéro du père dans le tableau. familial (V531 ou V595) est attribué, selon que le.sujet est "C simple" ou"C complet" (d'après CSPL ou CCPL).

#### SEQM format F8.2 Numéro de la mère dans le ménage

dans le oas où le sujet a son père ménage (selon la DEM023), le numéro tableàu familial (V532 ou V596) est .sujet est "C simple." ou "C complet". Même logique de création que la SEQP. et/ou sa mère dans le de la mère dans le attribué, selon que le

#### SEQINC format F8.2 Repère des non oélibataires avant père et/Qu mère dansle ménage

si le sujet est non célibataire (seion DEM028) et qu'il. a. son père et/ou sa. mère dans le mépage, on le repère par. son numéro individuel (V505). Cette variable est la premièr étape d'un report d'information inter-membres d'un ménage.

. .

#### V.N.1. page 14

#### SCOLARITE ET POSITION PROFESSIONNELLE

#### 1. SCOLARITE

#### SCOL1 format F8.2 Indicateur scolaire fichier S

Concerne les C simplifiés.

Regroupement, par "RECODE d'enseignement. Les nouvellle de la variable' V559 valeurs sont: 5 les 3 filières techniques type

- , 0 non scolarisé
	- ,1 jardin d'enfant toutes classes spéc.
	- 2 primaire ordinaire.<br>3 toutes classes spéc. 6 enseign.complémentaire '
		- 7 les 2 enseign.supérieurs
			- 8 'apprenti en technique
	- 4 enseign.secondaire

La, valeur 8 est attribuée aux jeunes enseignement technique et perçoivent en d'apprenti (V582). qui suivent un avril un salaire

# SCOL2 format F8.2 Indicateur scolaire fichier C + apprenti

,Concerne les "C complet", en particulier les adultes en formation.

Regroupement par "RECODE" de la V652 : type d'enseignement adulte.Les nouvelles valeurs sont les suivantes :

- 5 enseign.secondaire et'3 filières techniques
- 7 deux types d'ensegnement supérieur<br>8 apprentissage adulte (si le sujet p
	- 8 apprentissage adulte (si le sujet perçoit un salaire
- d'apprentissage selon la V866).

### SCOL3 format FB.2 Indicateur de formation scolaire achevée

Concerne les "C complet"<br>Regroupement par "RECODE" de la V881 : formation scolaire et professionnelle pour un C complet. Nouvelles valeurs:

- 0 pas de formation 3 formation secondaire<br>1 primaire ou complémentaire 4 formation supérieure 1 primaire ou complémentaire
- 2 technique ou professionnelle

NB: corriger le label de la valeur  $-5$  : C simplifié
## V.N.I. page 15

### SCOL4.format F8.2 Indicateur de formation achevée ou en cours

S'il s'agit d'un reprend la formation catégories moins fines. C simplifié (SCOLI différent de -5), on en cours (SCOL1) que l'on recode en

S'il s'agit d'un adulte en formation (SCOL2 > 0), on considère sa formation achevée (SCOL3) et l'on recode :

-les ."primaire" en "professionnel et technique" ,

- les "non réponse" en "professionnel et technique" (2 cas' seulement sont concernés).

Si l'adulte n'est pas en formation; on reprend simplement , la formation achevée: SCOL3.

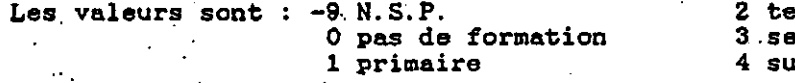

,~.

echn. profes. 3.secondaire périeure  $\sim$ 

 $V.N. I.$  page 16.

. .

. .

## 2. PROFESSION

Les variables JOBOOl à JOB025 concernent le prestige professionnel et la catégorie socio-professionnell Créées originellement sous le nom RV...,le-programme-de-création les a sauvées directement en tant que JOB...

Les variables JOBOOl à JOB015 concernent toutes des niveaux plus ou moins fins du "prestige socio-professionnel". Ce construit de prestige a été opérationnalisé par l'échelle de 'TREIMAN' (Occupational Prestige in Comparative Perspective, New York,<br>Academic Press, 1977),sur la base des différentes variables indicatrices des professions codées selon la classification . internationale du type des professions. . '

Le code de PRESTIGE PROFESSIONNEL est établi à partir des variables suivantes: , '

V657 profession exercée par un adulte en cours d'activité.-

- V714 activité antérieurement exercée, pour un retraité.

- V884 premier emploi.
- V88S dernier emploi exercé.

V887 profession du père quand' l'adulte entrait dans la vie, active. .

Ces 5 variables de base ont permis'la création de 3 groupes de variables JOB...;de'plus, elles ont conduit à'la formation de 2. groupes $\cdot$  de variables JOB... concernant la catégorie professionnell selon le tableau suivant :

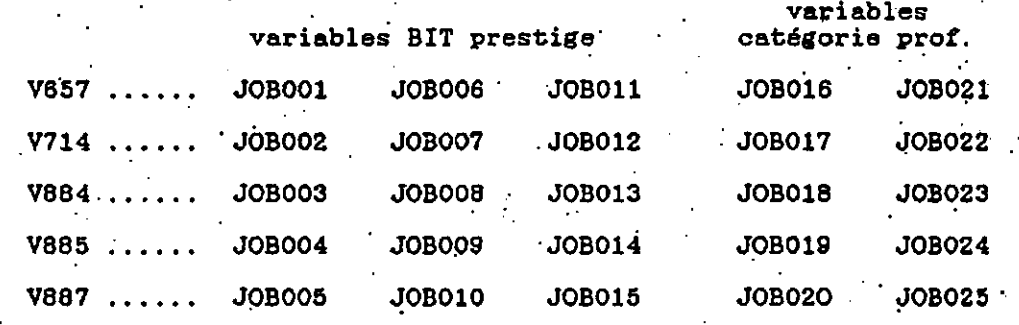

## JOBOO1 à JOBOO5 format F2.0 Prestige B. I. T.

Le groupe de variables JOBOOl à JOBOO5 correspond au '"RECODE"des variables de 'base et conduit à la création des valeurs: , ' 11 comptable

99: manoeuvre NCA

V.N.I. Page 17

JOBOO6 à JOBO10 format F2.0 Prestige B.I.T. recodel

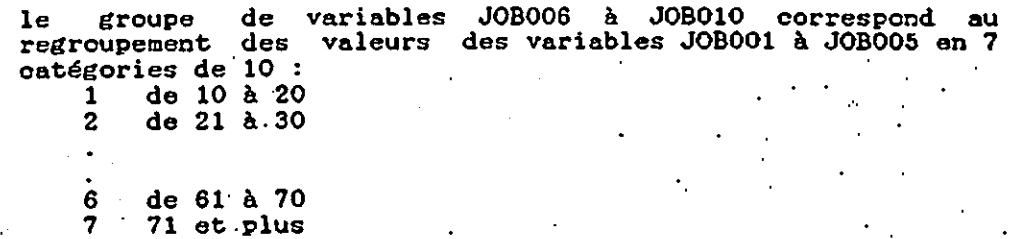

JOB011 à JOB015 format F2.0 Prestige B.I.T. recode2

Le groupe de variables regroupement des valeurs grandes catégories : JOBOll à JOB015 correspond à un des variables JOB006 à JOB010 en 3

1 de 10 à 35 2 de 36 à 45 3 46 et plus

JOB016 à JOB020 format F2.0 B.I.T.catégorie principale...

Les variables JOB01S à JOB020 sont établies en ne retenant que la première valeur des variables de base: aux "blancs" est attribuée la valeur de donnée manquante (-9,-8 ou -5); les valeurs 0 et 1 sont recodées 1; les valeurs 7 à 9 sont. recodées 7. On aboutit aux 7 catégories suivantes

1 sciences, technique, prof. libérales<br>2 directeurs, cadres

- directeurs, cadres
- 3 administration<br>4 commerce, vente
- commerce, vente
- 5 services
- 
- 6 agriculture<br>7 ouvriers 7 ouvriers

JOB021 à JOB025 format F2.0 B.I.T.catégorie secondaire

Les variables JOB021 à JOB025 correspondent aux deuxLes variables JOBO21 à JOBO25 com<br>premières valeurs des variables de base.

# V.N. I.

### page 18

page 39

### .ANCRAGE

# ANCO1 format f8.2 Pays de naissance code A

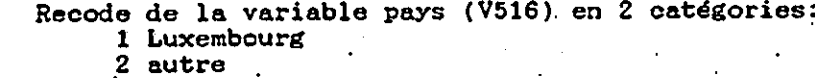

### ANC02 format f8.2 Pavs de naissance code B

Recode de la variable pays (V516) en 3 catégories: 1 Luxembourg 2 C.E.E 3 autre.

### ANC03 format fB.2'Pays de naissance code C

Recode de la variable pays (V516) en 3 catégories: 1 Luxembourg. . 2 limitrophe 3 autre'

### ANC04 format f8.2 Langue maternelle A

Recode de la variable langue (V51?) en 2 catégories: . 1 Luxembourg 2 autre

### ANC05 format f8.2 Langue maternelle B

Recode de la variable langue (V51?) en 6 catégories: 1 Luxembourg 2 alleman 3 . francais 4 italien' 5 portugais 6 autre

### ANCOS format f8.2 Nationalité A

Recode de la variable nationalité (V518) en 2 catégories: 1 Luxembourgeoise 2 autre

### ANCO? format' fB. 2 Nationalité B .

.

Recode de la variable nationalité (V518) en 3 catégories: 1 Luxembourgeoise  $2 C.E.E.$ 3 hors C.E.E

### ANCOS.format F8.2 Année de naturalisation

Recode ans : de l'année de naturalisation (V519) par tranches de 10 l jusqu'à 1930 2 de 1931 à 1940

> 6 de 1971 à 1980 7 1981 et au delà

Les 3 variables ANC09, ANC10 et ANCl1 concernent la connaissance des 3. langues les plus usitées au Luxembourg (luxembourgeois, allemand, francais). et sont construites selon la même logique, à partir des deux variables concernant l'expression et la compréhension de chacune des langues.

ANCOS format F8.2 Connaissance du luxembourgeois

Calculée à partir des variables V521 et V522

ANCIO format F8.2 Connaissance de l'allemand

Calculée à.partir des variables. V523 et V524

ANCl1 format FB.2 Connaissance du francais

Calculée à partir des variables V525 et V526

Le code 8 N.A.P. des variables de base V521 à V526 est transformé exceptionellement en code 4 . pour établir un ordonnancement croissant d'intervalle constant sur les valeurs de ces variables. Les valeurs des variables de base sont dès lors :

1 sans difficulté (à comprendre/à s'exprimer)

2 quelques difficultés. 3 beaucoup de difficultés

4 trop jeune ou handicap

La logique de construction est la suivante: Si aucune information n'est disponible, tant en expression qu'en  $\texttt{comprehension, le code est 9 = N.S.P.}$ prenension, le code est 5 = n.o.i.<br>Si une seule des deux informations est disponible, le calcul est

effectué sur cette seule base. -" La connaissance de la langue, pour chacune dès trois langues est calculée. comme étant la moyenne "expressiotl. compréhension", arrondie . à l'unité supérieure.

Les codes finaux de ces variables "connaissance de la . Les codes finaux de ces variables "connais:<br>langue", sont ventilés dans le tableau croisé suivant:

V.N.I. page 19

.

PSELLS: page 40

PSELL9 1

...:..

# page 41

V.N. I.

page 20.

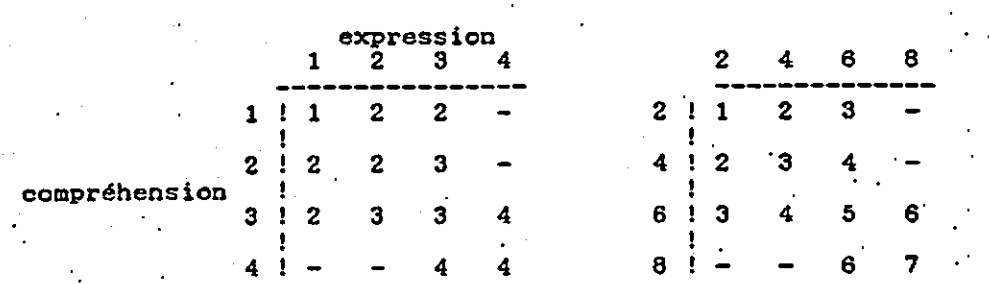

o.n obtient ainsi une échelle de connaissance de là 4 où 1 représente la meilleure connaissance et 4 la plus mauvai

Remarque Il serait intéressant de multiplier les codes de base par 2 puis de soustraire 1 à la valeur finale, ce qui donnerait une échelle plus fine de 1 à 7 où les valeurs seraient susceptibles de prendre un "label" précis (cf.T.C de droite).

V.N.1. page 21

### REYENUS

Les groupes de variables REV..., MDREV.... et AREV rapportent aux revenus. " se

Les variables. divers du mois mensuelle, ils $\, \cdot \,$ périodicité de . mensuels. REY1 à REV25 sont les revenus individuels d'avril 1985. Si leur perception n'est pas ont été calculés au prorata de -leur perception pour être ramenés à des revenus

Les variables MDREV1 à MDREV25 sont des indicateurs de\_ revenus inconnus (lire "Missing Data" sur les REVenus). En cas de revenu inconnu, c'est à dire quand -l'indicateur MDREV... vaut 1, le revenu le plus probable a été imputé sur la base du calcul de la médiane ou après calcul de régression . multiple. .

Les. variables AREV1 à AREV25 correspondent à des indicateurs de revenu non nul. Cet indicateur prend la valeur 1 quand le revenu correspondant est non nul.

Quant aux- variables- REV26 à REV42, elles renvoient. à différents totaux effectués sur les variables REY..;. de base.

. Suit un tableau récapitulati<br>Francischer MPPET des variables MDREY... et AREV... tableau présente: des variables REV1 à REY25, et qui leur correspondent. Ce

-le libellé du type de revenu

-la variable originale qui lul sert de support.

-le type de questionnaire auquel il se rapport<br>pour simplifié) {C pour complet, S

-le nom de la variable REV..

-le nom de la variable MDREY... -le nom de la variable AREV...

-le type d'imputation qui a été effectué P9ur - les données manquantes. .

Ce tableau contient suivi de l'explicitation problème. les informations élémentaires; il est des. quelques éléments qui peuvent poser

Salaire mensuel net. Primes de fin d'année Salaires en nature Activité prof. accessoire Bénéf. exploit. agricole Bénéf.indust.commerce Bénéf.non commerciaux Pension vieillesse Pension de survie Pension alimentaire Pension d'invalidité Prestations spéciales V729 V735 V74l **V747** V753 VARIABLES DE REVENUS C REV1 C REV2 C REV3 C REV4 C REVS V765 .C REV6 V77l .c REV? V777 V783 V789 V80l V80S C REV6 C REV9 C REVlO .MDREVI MDREV2 MDREV3 MDREV4 MDREV5 MDREV6 MDREV7 MDREV8 MDREV9 MDREVIO C REV11 MDREV11 C REV12 MDREV12 Prestation supplémentaire V813. C REV13 . MDREV13. MDREV14 AREV14 Med: 9000 Fond National Solidarité Rente viagère Rente d'associat.privée Rente accident (perman) Pension d'orphelin Prest..incapacité travail Indemnité chCmage .Bourses d'étude. Salaire d'apprentissage Solde du milicien Salaire d'un job enfant V819 V825 . V831 V843 V578 V849 V855 V8S1 V594 V86? V589 V879 V573 C REVl4 C REVIS C REV1S C REV1? S REV18 MDREV15 MDREV16 MDREV17 C REV19 . MDREV19 MDREV18 C REV20 C REV21 S C REV22 S C REV23 S REV24 MDREV20 MDREV21 AREVl AREV2 AREV3 AREV4 AREV5. AREV6 AREV7 AREV8 AREve régression régression. Héd: 850 Héd: 10800 individu Héd: 50000 Méd: 70000. régression régression AREVIO NAP en 65 AREV1l Méd: 24700 AREV12 NAP en 85 AREV13 Héd: 6000 AREV15 Héd: 12000 AREV16 NAP en 85 AREVl? Méd: 23500 AREV18 Méd: 7000 AEEV19 NAP en 85 AREV20 Méd: 21500. AREV21 NAP en 85 MDREV22 AREV22 Héd: 10000 MDREV23 MDREV24 AREV23 NA? en 85 AREV24 Méd: 4500

TOTAL ou NOMBRE ("sum" .ou "count") REV25

,/

MDREV25 AREV25

**PSELL9** 

V.N. I.

page 43

page 22

### V.N.I. page 23

### PERIODICITE DE PERCEPTION DES REVENUS

Tous les revenus ont été ramenés à un revenu mensuel en prenant en compte la périodicité de. leur perception, variable qui suit immédiatement celle qui est présentée dans le tableau précédent (qui indique le montant du revenu correspondant).

Ainsi, si le revenu déclaré est mensuel, il est pris dans sa totalité. .

S'il est trimestriel le montant est divisé par 3. S'il est semestriel son montant est divisé par 6. S'il est annuel il est divisé par 12.

Quelques cas sont. litigieux:

REV18 Pension d'orphelin

Quel que soit le mois de sa perception, le montant a été pris dans sa totalité comme un revenu du mois d'avril. . Si la périodicité était exceptionnelle (code 7) perception tombait en dehors de la période de (janvier à avril) (code -9 pour son montant), le été porté à I franc (franc "symbolique). et que sa référence montant a

REV21 Bourse d'étude

Si elle est perçue en dehors des 4 mois de référence (janvièr à 'avril), on considère qu'elle est annuelle et on divise son. montant par 12.  $\blacksquare$ 

Si elle est perçue 4.fois, elle est mensuelle.<br>Si elle est perçue 1 fois sur la période des 4 mois de référence (on l'a divisée par 12) mais "elle pourrait aussi être trimestrielle...

# REV22 Salaire d'apprentissage:

Dans le cas du salaire d'apprentissage perçu par un individu "C simplifié", on ne connaissait pas la périodicité. Dans tous les cas, quel que soit le mois de perception (janvier à avril), le montant a été considéré comme salaire d'avril.

REV24 Job d'un enfant:

Quel que soit le mois de sa perception, le montant a été considéré dans son entier comme salaire du mois d'avril.

Remarque: Le programme de création de ces variables ne prévoit la valeur 7 (exceptionnelle) comme périodicité de perception que si un cas au moins s'appliquait en 1985. Lors de sa réutilisation dans les années ultérieures, il faudra penser à vérifier systématiquement la présence de ce code.

". .

~".. .~#,.",. *""~''''.-K., ~..,.,..,.*

 $"$  ...  $"$ ..

.. *,'~-' r~.,'* ..,

# V.N.1. page 24

### TOTAUX DIVERS SUR LES , REVENUS

. .

"

Sur. la base des variables REV1 à REV24, 'diverses sommes de.' revenus sont calculées. Elles sont présentées dans le tableau qui. suit.

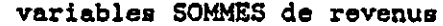

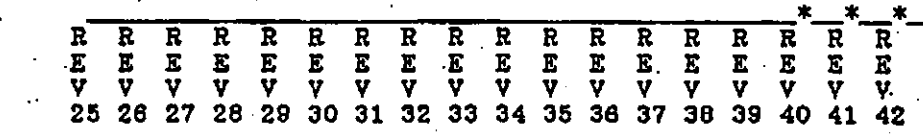

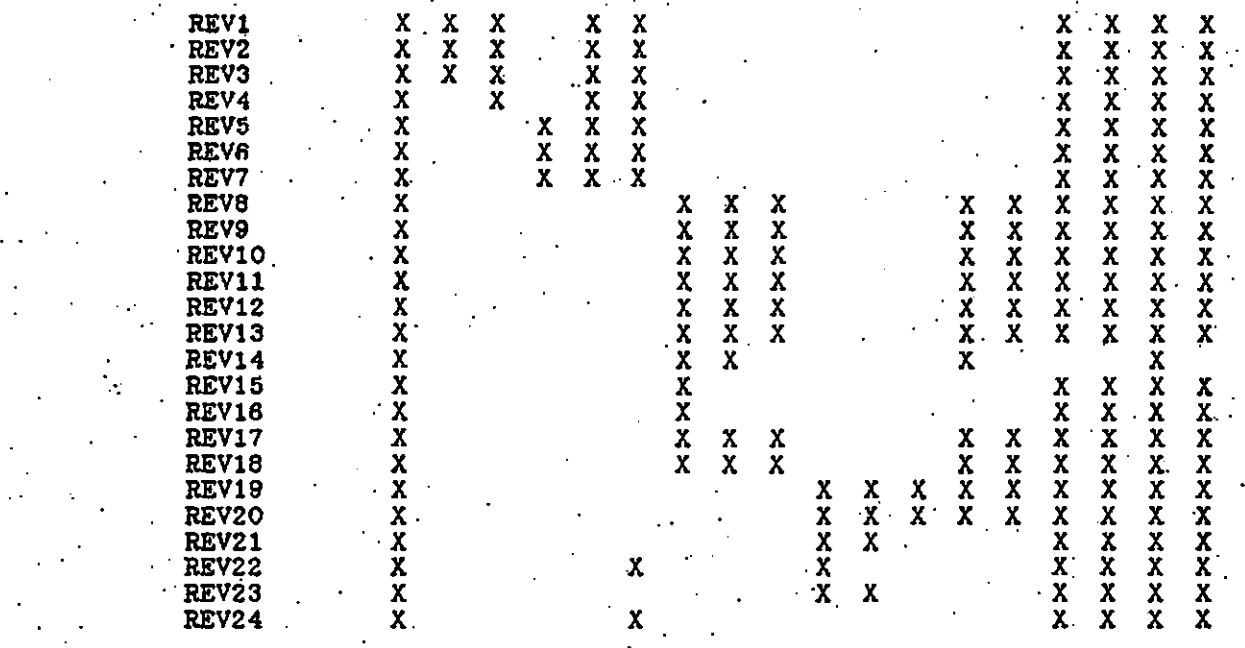

<u>Nota</u>: Les variables REV40, REV41, REV42 sont spécifiques aux ascendants: Elles ont une valeur si la DEM029 vaut 1. Dans ce cas:<br>- REV40 correspond à REV39<br>- REV41 correspond à REV25

- REV42 correspond à: REV40 - 12361 F. (R.M.G.)

V.N.1. page 25

. .

. ...

Les libellés suivants. de ces variables-sommes, ainsi que leur format sont les

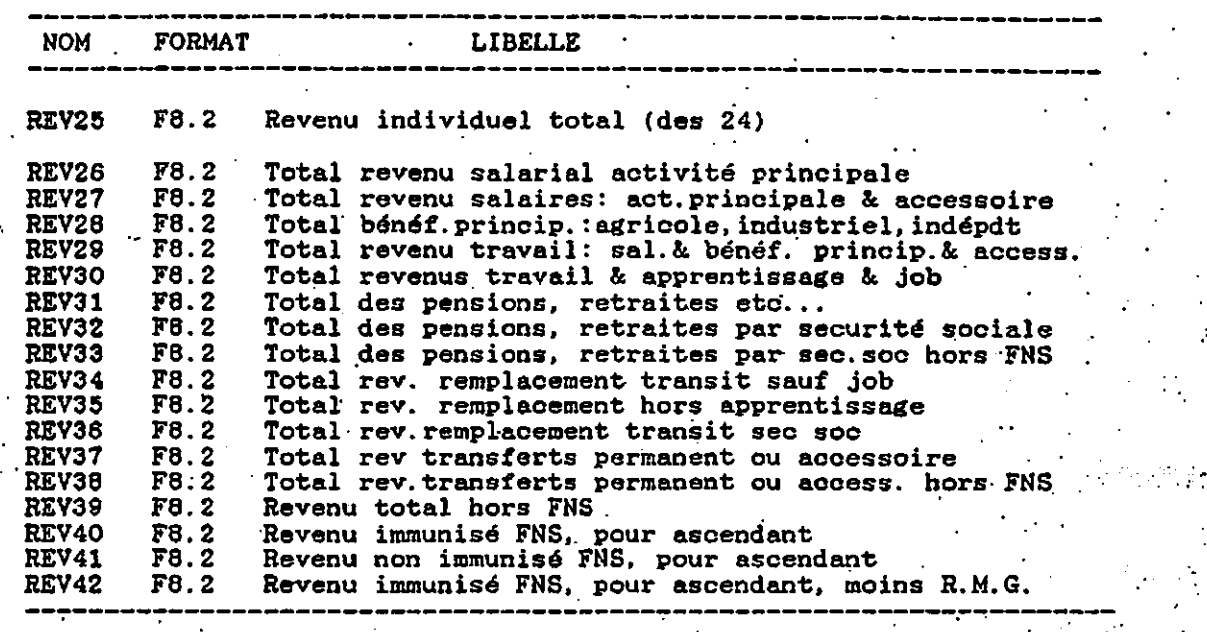

.

."

V.N.1. page 26

### ENRICHISSEMENTS

### 1- RECHERCHE "MIR"

Les variables SELMIR1, SELMIR2, IDMIR, ENFMER, TOTEAMIR et CRITCO sont quelqUes variables qui ont été séléctionnées dans un.. fichier créé à partir du fichier panel et servant la recherche- "The cree of the serves of the serves of the control of the control of the control of the metal of the metal control of the metal pour venir enrichir le fichier individuel.

Elles sont considérées comme un apport extérieur, la recherche "MIR" poursuivant. un objectif spécifique; le détail de leur création n'est pas rapporté ici. Pour une documentation complète on pourra se reporter au programme de création de XXXXXX (fichier SPSS-X). .

### SELMIR1 format F1 . Critère sénéral de sélection MIR

Ce critère définit les sujets qui sont potentiellementintéressants dans le cadre de l'étude MIR, à savoir les femmes de 17 à 54 ans. .

Créé à partir des variables DEMQ01 et V509.

### SELMIR2 format FI Critère final de sélection MIR

Critère de - sélection des - femmes de - 17 à 54 ans ayant un enfant à charge dans le sens du projet MIR.

La création de la .variable suit la logique du report d' information inter-membres d'un ménage. Elle passe par la création de la variable ENFTMER et suit les étapes suivantes: - repère .des enfants à charge (ENFCHA)

- sélection de ceux qui ont une mère :.ENFTMER .

identification par reprise du n. de la mère dans le tablea familial (variables MIRX1 à MIRX7)

~ agrégation au niveau du ménage; lés variables agrégées sont AMIR1 à AMIR7

~ répercussion de cette information au niveau individuel. - .- Si.AMIR a une valeur, IDMIR=1

- Si c'est une femme MIR et que IDMIR vaut 1, le critère. final de selection est retenu et prend la valeur 1. Il vaut 0 dans tous les autres cas.

### IDMIR format Fl Identifie mère avec enfant à charae-MIR

### ENFTMER format F1 Repère enfant-mère MIR . .

Enfant à charge ayant sa mère dans le ménage. Créé à partir des variables DEM016, DEM017, DEM018, REV25, V532 et V596. V532 et V596. . Dans le sens "MIR", les enfants à charge comprennent les

adultes gagnant moins de 20601 francs. Un "enfant à charge" ayant sa mère dans le ménage est-retenu-s'il-ne-fait-pas<br>partie-d'un-couple.

### V.N.I. page 27.

## TOTEAMIR format Fl Total d'enfants définition MIR

Nombre total d' "enfants à charge"(ENFTMER) qu'a la mère MIR. Créé par la fonction COUNT

### CRITCO format Critère de cohabitation MIR

Repère les femmes de 17 à 54 ans faisant partie d'un couple, qu'elles soient mariées ou non. Critère créé à partir des variables DEM016 et DEM019.

### 2- RECHERCHE SUR L'OFFRE-DE TRAVAIL

.<br>Cette étude qui se propose la description multivariée du p marché · du travail au Grand Duché et la recherche des déterminant de l'offre de travail permet l'enrichissement du fichier individuel par des variables concernant les enfants à charge.

AGEECl format F8.2 Age de l'enfant à charge n.l

AGEECI0 format F8.2 Age de l'enfant. à charge n.l0

Ces 10 variables sont créées selon la logique des transferts d'information inter-individus, intra-ménage (cf.annexel).<br>Un enfant à charge est un enfant du questionnaire C<br>simplifié.

L'âge (DEMOO1)de chacun des enfants est rapporté au niveau de l'enregistrement du père d'une part, de la mère d'autre part.

On trouvera les programmes de création sous les désignations XXXXX, XXXXXXXX. et XXXXXXX; et les."hot listings" dans le classeur "XXX XXXXXXXX".

page 49

# V.N.1.

page 28

## ANNEXE 1

REPORT D'INFORMATION INTER-INDIVIDUS INTRA-MENAGE

### LOGIQUE DU.REPORT

Fichier individuel

Sous les conditions du problème traité, on crée un REPERE qui associe deux membres d'un ménage.

Par exemple, . le REPERE enfant-mère, associé à chaque enregistrement "enfant",' qui signifie "être enfant. du n. x dans le tableau familial", . ou le REPERE conjoint-conjoint, associé à chaque conjoint et

signifiant "être conjoint du n.x dans le tableau familial" Dans tous les.cas créer un REPERE revient à repérer un membre du'ménage A au moyen d'une variable'B. .

2-

1-

On détermine la valeur maximale de la variable B. On sait par exemple "que le n. dans le tableau familial de "mère de..." va. jus qu'à 7.

On sait par ailleurs qu'en 1985 il y a 11 individus au plu dans un ménage. Pour l'année 85, la valeur maximale de A est 11.

On. obtient de ce fait une matrice croisant A et B qui va permettre d'initialiser autant .de variables que d'éléments dans cette matrice (à l'exception des éléments de la<br>diagonale).

Par exemple on a croisé les 11 possibilités dé A'avec les 7 possibilités de B

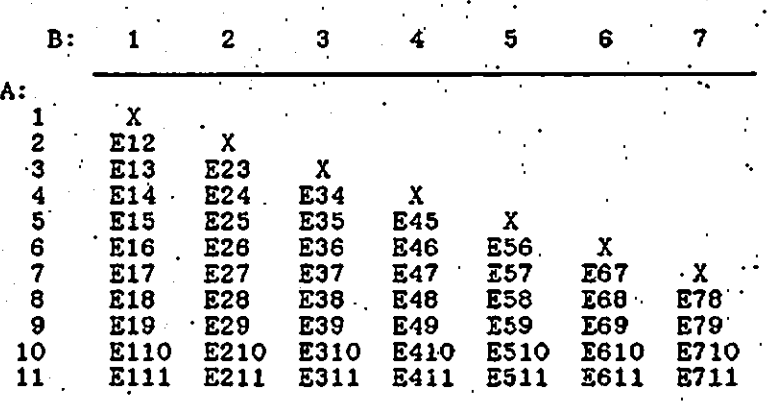

L'information d'intérêt est placée dans chacune des variables initialisées sous E12 à E711 comme suit:

3-

4-

V.N.I. page 29

Si B vaut 1 . si A vaut 2 si A vaut 3 alors E13=INF alors E12=INFO si A vaut 11 alors E111=INFO Si B vaut 2 si A vaut 1 si A vaut 3 alors E23=INF alors E21=INFO si A vaut 11 alors E211=INFO. Si B vaut 7 si A vaut 1 alors E71=INF si A vaut 2 alors E72=INF si A vaut 11 alors E711=INFO. Sur les 7 enregistrements d'un ménage qui peuvent contenir une. INFO, cette information placée dans les variables E12 à E711 est structurée comme suit: enr1 <del>xxxx</del> enr2 enr3 enr4 enr5 enr6 enr7 xxxx **xxxx** xxxx xxxx :x:xxx xxxx .0  $\Omega$ 

, .

5- Cette série d'information est concentrée sur un seul enregistrement, au niveau du ménage, par agrégation. Pour chaque ménage est ainsi créé un enregistrement de type:

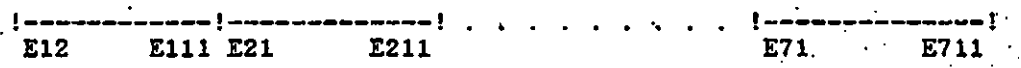

Seulement. quelques valeurs sont présentes dans cette série de variables.

6- Sous les conditions de création. des variables, l'information est déversée au niveau de l'individu.;

Si A vaut 1, descente de l'INFO contenue dans E12 à E111 dans l'une des 10 variables définitives VARINFOl à VARINFOIO.

~ "..

'--~ "~~"~'''''.''~'''\_'''('~.',r:~~\'~',''~,'''''~,:,''''''''"""',''''""",,,,~.,,,.+>,,,---

V.N.1. page 30

Si A vaut 2, descente de l'INFO contenue dans E21 à E211 dans l'une des 10 variables définitives VARINFO1 à VARINFO10.

etc...

Si A vaut 7, descente de l'INFO contenue dans E71 à E711 dans l'une des 10 variables définitives VARINFOl à VARINF010.

Au "total, ce report d'informations inter-membres d'un ménage fait intervenir 3 fichiers.

Le fichier individuel initial sert à repérer les cas concernés et l'information pertinente.

Ces variables sont ensuite agrégées au niveau du ménage, constituant un fichier ménage. Puis l'information du niveau ménage est réperoutée au niveau

individuel par la procédure MATCH FILES.

"""""""'.""""''-'-",''''''''''''H\_:' '..,''''

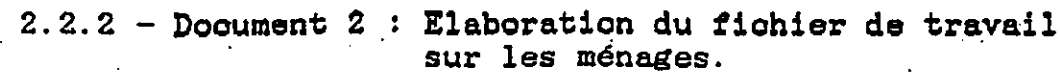

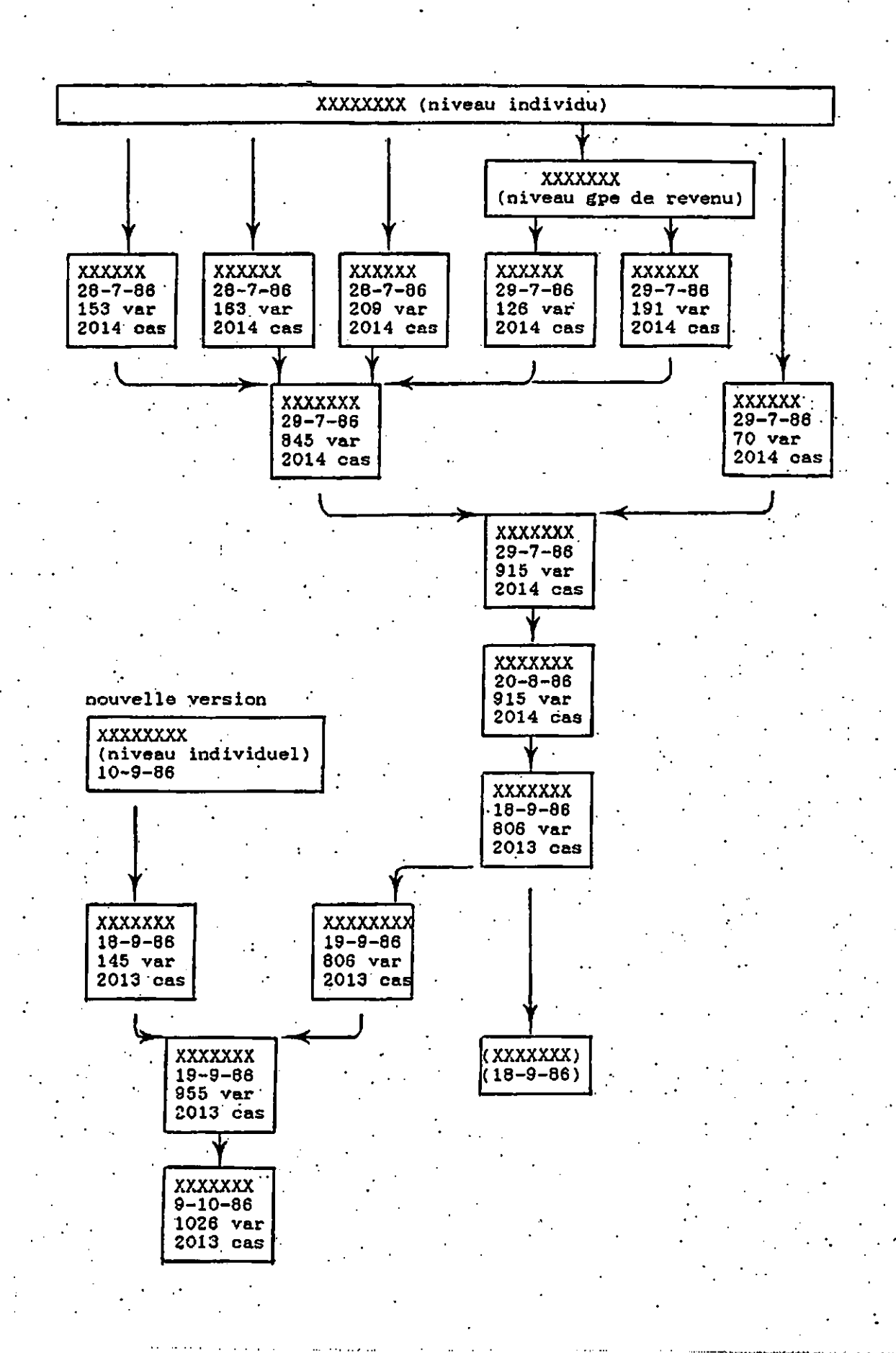

.

## 2.3 - Documentation transversale par base de données.

Pour la vague 1985 ont été créées TROIS bases de données correspondant aux TROIS niveaux d'analyse (individu, groupe, ménage) et se rapportant aux TROIS fichiers de travail.

Ces bases de données, qui-renseignent-essentiellemen sur les variables, sont de structure très similaire et pourraient être considérées comme UNE seule base, si les modalités actuelles du fonctionnement par rapport à trois fichiers devaient changer.

La troisième de ces bases n'étant pas terminée, les documents qui sont présentés dans ce chapitre ne constituent que des indications.

L'organisation finale en une ou plusieurs bases est affaire de fonctionnement.

Nous n'entendons pas faire ici autre chose qu'indiquer l'information contenue dans ces bases, indépendamment de leur organisation.

Leur vocation premièr VARIABLES, non seulement sur leur localisation. est de renseigner sur les leur contenu mais aussi sur

 $\ddot{\cdot}$ 

TOUTES les variables sont répertoriées dans ces bases qui contiennent trois groupes d'informations:

- l'identification et les <u>caractéristiques de</u> variable, comme, par signification, son format, ... exemple, son nom, de la sa
- son contenu, c'est à dire son domaine d'appartenance (famille, revenu, événement de vie, logement, ...).
- des éléments de liaison avec les différents stades de son élaboration.

Sur ce dernier point, précisons que les variables, soit proviennent du QUESTIONNAIRE, soit sont créées par PROGRAMME. Dans tous les cas, elles appartiennent à des FICHIERS et elles sont renseignées dans divers DOCUMENTS écrits (bible de codification des variables, listage des programmes de création,... ).

## 2.3.1 - Exemple illustratif : la base de données des variables individuelles.

La liste des informations contenues dans la base de données des variables du niveau individuel est présentée dans le tableau qui suit.

... /...

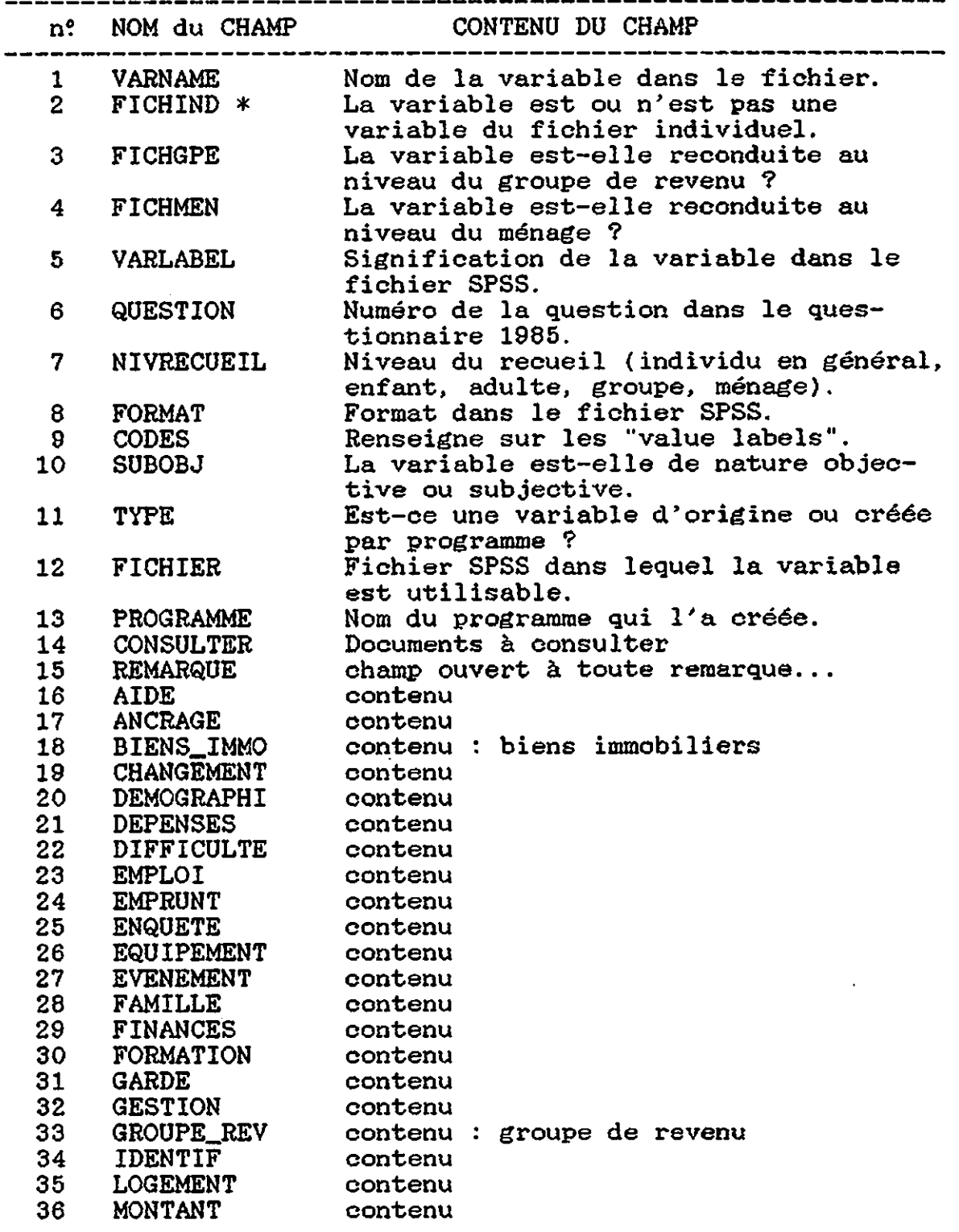

---~------------------- (\*) Il s'agit d'une constante dans le cas de cette base de données et ce champ est présent dans les deux autres bases. C'est à ce titre que les 3 bases peuvent, dans l'état actuel de leur agencement, n'en constituer qu'une seule.

ć,

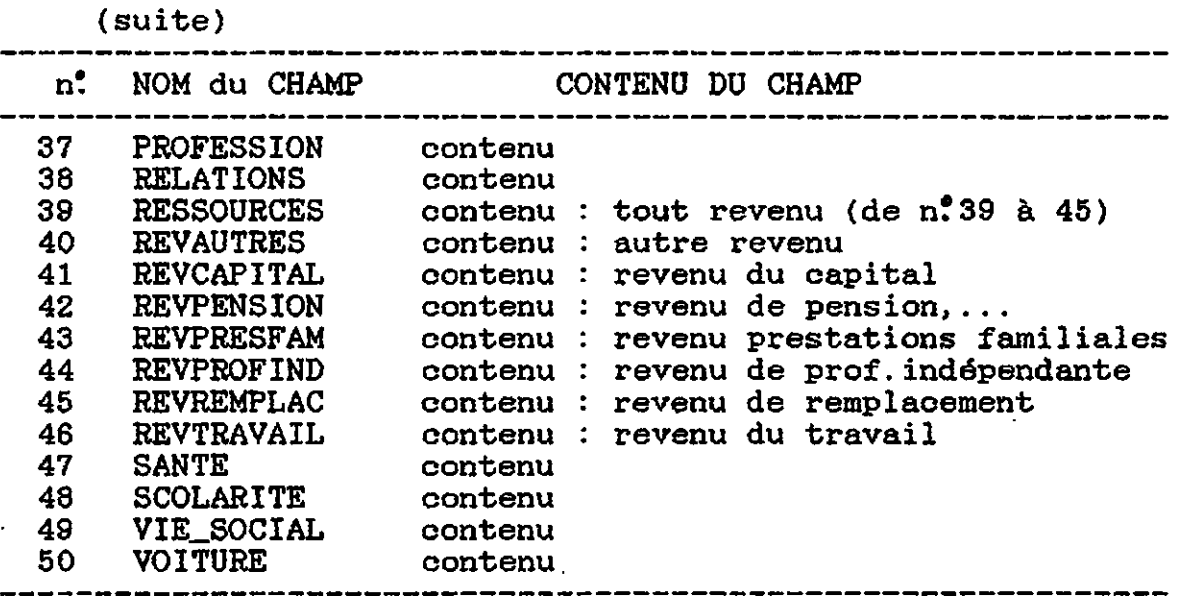

Tous les champs relatifs à l'analyse de contenu sont des champs de type logique (de largeur 1 : "oui" ou "non").

Pour les autres champs, la structure du fichier est la suivante.

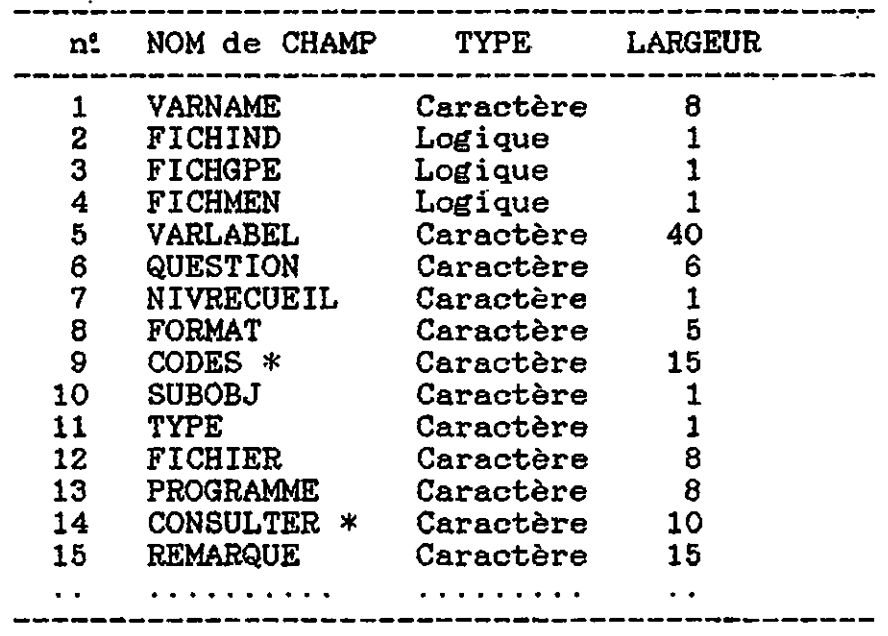

Quelques remarques.

- Les CODES ne labels", ce renseignements sont. disponibles dans un dictionnairereprennent pas la totalité des "value qui serait à la fois inutile (ces généré par SPSS) et impraticable du fait de la grande diversité du nombre des valeurs de chaque variable. Ce champ fournit une indication sur les codes des valeurs de manière à ce que le oonsultant de la base se fasse une idée de la nature de la variable; par exemple,

> "échelle 7 pts" "dichotomique" "99 code prof. "en francs"

- Pour répertorier les doouments à CONSULTER, on s'acoorde sur quelques abréviations des noms, telles que "BICO" pour BIble de COdifification, "DICT" pour DICTionnaire des variables,

Pour une homogénéisation de ce processus, tous les documents nouvellement créés portent un titre (ou une référence) à la fois bref et facile à mémoriser. Il en va ainsi des documents internes comme V.N.I., V.N.G. et V.N.M. présentés sous 2.2 ou des documents

PSELL-l, PSELL-2, PSELL-3, ... qui désignent tous les rapports et documents au niveau de la diffusion.

2.3.2 - Diverses utilisations de la base de données.

Ces bases de données peuvent être consultées à des fins multiples par les membres du service logistique ou par les analystes.

1) Pour directement l'enregistrement concerné qui réponse. un renseignement spécifique, on éditera fournira la

Il s'agira par exemple de répondre à des question telles que :

- où est la variable V312 ?

- est-ce que telle variable a été reportée dans le fichier groupe de revenu?
- quel programme a créé la variable V312 ?

- l'histoire de la variable est-elle documentée ?<br>- ...

2) Souvent, l'analyste souhaitera obtenir une liste des variables concernant un domaine sur lequel il doit travailler.

Par exemple, on pourra lister les noms des variables relatives au logement et obtenir une liste comme celle qui est présentée ci-dessous.

F,

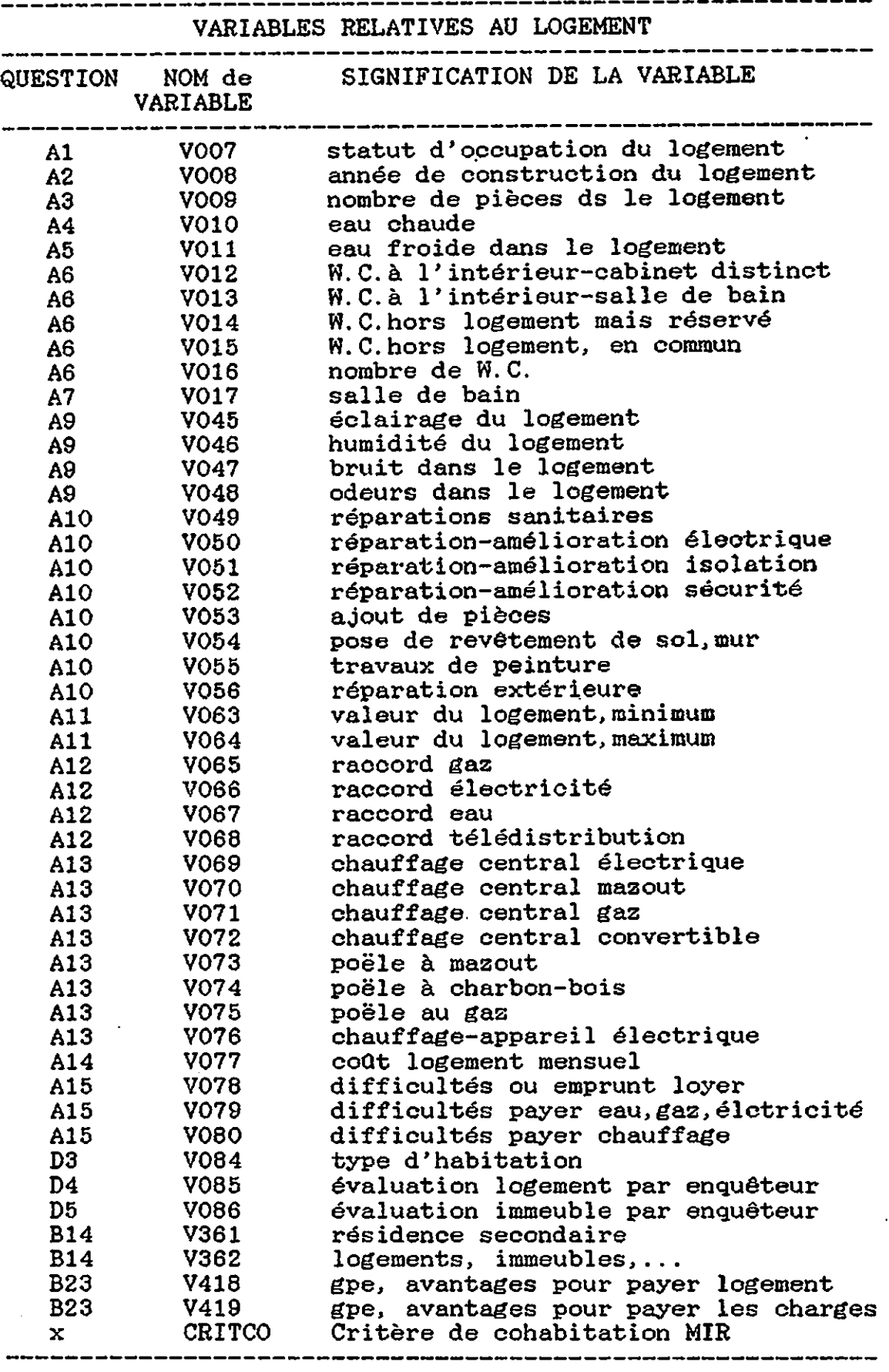

 $\overline{a}$ 

 $\mathcal{L}^{\mathcal{L}}$ 

 $\mathcal{F}^{\mathcal{A}}$  $\frac{1}{\sqrt{2}}$ 

ł,

3) On souhaitera obtenir des statistiques rapides sur les éléments de la base. Par exemple,

combien y a-t-il de variables relatives au logement dans le fichier individuel? - réponse: 49 combien de variables nouvelles? - réponse: 183 combien de variables subjectives? - réponse: 103 etc.

2.4 - Modalités de consultation de la documentation transversale.

Pour l'analyste qui désire travailler sur un-domain précis, la marche à suivre est la suivante.

1 consulter par l'intermédiaire des bases de données la liste des variables relatives à ce domaine, disponibles dans le(s) fichier(s).

Cette liste devra comporter le champ "TYPE" qui signale si les variables sont originales ou nouvelles (et CONSULTER).

2 - Si cette liste comporte des variables nouvelles, il obtiendra des renseignements supplémentaires sur leur contenu (leur construction) en consultant les documents de traitement de texte.

Les noms des documents à consulter pour obtenir les renseignements sont dans le champ "CONSULTER" de la base de données.

A partir de la base de données, le consultant dispose des informations nécessaires, soit pour entreprendre la sélection des variables qui l'intéressent (nom des variables, localisation dans les fichiers de travail), soit pour poursuivre sa recherche documentaire (variables nouvelles plus largement explicitées dans des documents).

A l'heure actuelle, il est nécessaire que l'analyste soit appuyé par un agent du service "logistique et documentation" pour effectuer cette démarche.

Mais il est envisageable; une fois la documentation totalement élaborée, de lui laisser une autonomie en établissant des programmes de macro-instructions dans la base de données et en guidant les choix possibles par des menus.

# III - L'ASPECT LONGITUDINAL

## 3.1 - Vers un fichier de gestion longitudinale du panel

La masse d'informations allant croissant dans un panel, il n'est plus envisageable de maintenir sous forme de fichier exploitable TOUTE l'information. Les fichiers SPSS sont des fichiers qui occupent un espace informatique trop important et il devient urgent de tenir compte de cette place de stockage. Pour le stockage de l'information, on envisage de généraliser l'utilisation du système de banques de données SQL, où l'information est concentrée dans un espace minimal.

Ce stockage intermédiaire ne doit en aucune façon être une perte de temps pour l'analyste. Pour qu'il en soit ainsi, la création de fichier SPSS à partir d'un choix de variables SQL doit devenir automatique.

Ce travail est déjà en grande partie réalisé par un interface SQL-SPSS et est amélioré de manière à devenir totalement fonctionnel.

D'autre part, pour que le travail de sélection des variables et des individus (ou groupes, ou ménages) soit performant, il devient nécessaire de bien maîtriser les différents éléments qui servent cette sélection.

A partir de la création des variables nouvelles se rapportant à la vague 1985, on peut distinguer trois grands types de variables.

certaines sont des variables de travail (par exemple, les sommes de revenus)

d'autres sont des indicateurs de présence ou absence d'information dans un groupe de variables de travail; par exemple, si la personne est retraitée, alors les variables relatives aux pensions, retraites, etc. comportent de l'information.

d'autres encore sont plut6t des variables de liaison. En particulier, de nombreuses variables ne font que rapporter de l'information d'un enregistrement à un autre enregistrement. Ce report d'information est une procédure lourde qui est illustrée dans le document V.N.l. (page 49 à 51).

La <u>sélection des variables de travail</u> ne pose pas de<br>problème particulier mais elle doit être facilitée par particulier mais elle doit être facilitée par l'utilisation d'indicateurs.

La prise en compte de l'aspect longitudinal va simplement<br>siter la création d'indicateurs signalant la nécessiter la création d'indicateurs disponibilité de l'information au fil des vagues.

Ce problème se résume à celui du choix des indicateurs.

La sélection des cas à analyser est beaucoup plus problématique.

D'une part. elle est liée aux variables, puisque doivent être sélectionnés les cas qui présentent un intérêt (de l'information utile) en regard de l'analyse projetée,

D'autre part, elle pose, directement en regard des individus, non seulement le problème de leur appartenance à un groupe, à un ménage mais aussi celui de leur changement d'appartenance au fil des vagues.

Cette sélection des cas cumule donc les problèmes liés à la présence de plusieurs niveaux d'analyse (tel individu du ménage A en 1985 est devenu un individu du ménage B en 1987) et les problèmes liés au report d'information d'un enregistrement à l'autre.

En bref, cette sélection manipule les variables de liaison.

Pour guider les choix de l'analyste, il est donc projeté de constituer un fichier qui rassemble ces informations difficiles à manipuler. C'est ce fichier qui est désigné comme "fichier de gestion longitudinale du panel". Celui-ci doit contenir essentiellement les variables de liaison et des indicateurs.

La constitution de ce fichier de même que, pour l'analyste, le choix et la manipulation des variables de travail seront grandement facilités par une nomenclature systématisée des variables.

3.2 - La nomenclature des variables.

.<br>م

Cette nomenclature des variables repose sur le principe d'homogénéisation exposé sous 1.2.

L'homogénéisation, dans son aspect transversal; consiste à adopter un même nom de variable pour une même information, depuis le questionnaire de départ jusqu'aux fichiers de travail. Dans son aspect longitudinal, elle consiste à appliquer le même nom, au fil des vagues. pour une variable qui est reconduite d'une vague à l'autre. en ne faisant varier que l'indication de la vague.

Diverses contraintes guident les choix de nomenclature.

nom de la variable contient la désignation de l'année. Cette Dans un panel de périodicité annuelle comme le nôtre, le

désignation est requise pour disposer des variables de plusieurs vagues dans un même fichier.

Les changements dans l'information susceptibles de se produire d'une vague à l'autre doivent être signalés dans le nom de la variable.

Ces changements sont de plusieurs ordres.

Si la variable est abandonnée, elle disparaît simplement, ce qui n'a pas d'incidence sur la nomenclature.

Si elle est introduite, le système de nomenclature adopté doit pouvoir l'accueillir: par exemple, si on a une numérotation continue de VOGl à V990, on s'exclut la possibilité d'ajouter plus de 9 variables. Il est préférable de prévoir une nomenclature démarrant à VOOO1. Si des modifications sont introduites dans le contenu de la variable, il est bon qu'elles soient signalées dans son nom: la question a pu être changée dans son libellé exact; elle a pu être incorporée dans un autre ensemble de questions, des possibilités de réponses ont pu être modifiées (par exemple, une échelle en 5 catégories est devenue une échelle en 7 catégories).

La nomenclature tient compte des contraintes informatiques : le nom d'une variable SPSS ne peut dépasser 8 caractères et doit commencer par une lettre.

Ces contraintes sont plus ou moins impératives. Il est clair que la limite de la longueur du nom accepté par les systèmes informatiques en usage est incontournable alors que les modalités d'introduction des diverses modifications apportées dans les questions tolèrent une marge de liberté.

D'autres critères sont des souhaits destinés à faciliter la tâche. Il serait utile que le niveau de la variable apparaisse dans son nom, qu'on puisse différencier les variables originales des variables créées. En vue de la constitution du fichier de gestion longitudinale du panel, il serait souhaitable que les variables de liaison soient manifestes.

Compte tenu des diverses contraintes et souhaits, un . système de nomenclature a été élaboré.

Sa réalisation dans une base de données longitudinale des variables, révéla ses faiblesses et ses forces. Il fut changé en un deuxième système, moins systématique, mais plus pratique.

## 3.2.1 - Nomenclature longitudinale systématique.

Ce premier système de nomenclature se place dans une perspective longitudinale absolue. Il tente de produire des noms de variables qui transportent toute l'information sur l'évolution de la variable au cours du temps. Il est établi à partir du nom de la variable dans la première vague.

La VOOl est la première variable de 1985.

Elle aurait da s'appeler V85001 et elle commence par la lettre V.

Le tableau qui suit présente un schéma des évolutions possibles des variables, qui servira de base pour l'explicitation de la logique adoptée.

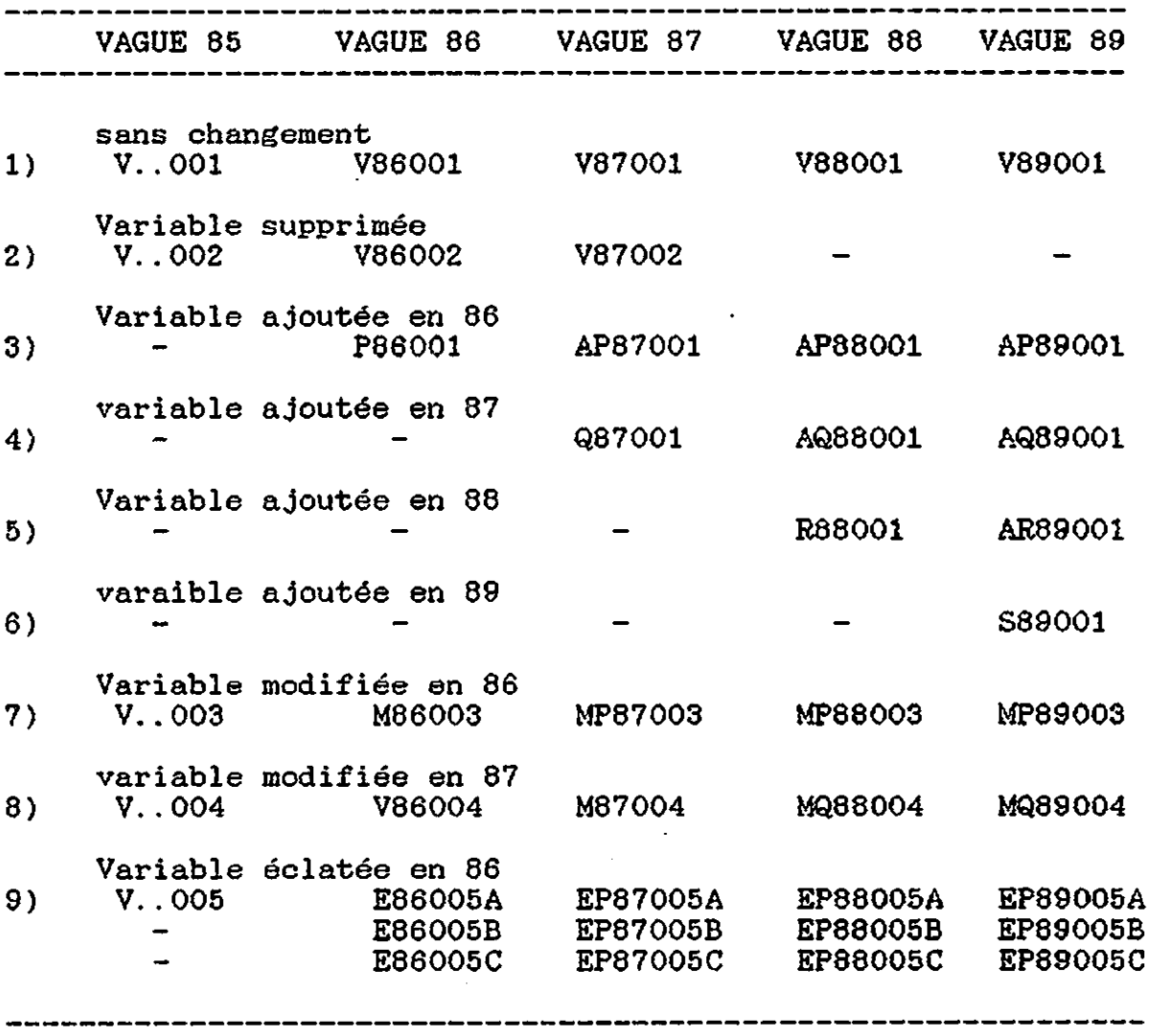

On constate que le suivi de la variable s'articule autour de sa base constituée d'une numérotation continue. La V86001 est la variable 001 de l'année 86

j

C'est ce n<sup>o</sup> d'ordre qui est reconduit d'une vague à l'autre.

Ce système accepte l'ajout de 999 variables par vague, puisque la numérotation reprend à 0 pour les variables introduites postérieurement à l'origine du panel, La P8600l n'a rien à voir avec la V8600i.

Chaque variable mentionne la vague (dans le cas présent l'année) par une date explicite: V86001 est une variable de la vague 1986, P86001 est une variable de la vague 1986.

Par ailleurs, un code est aussi attribué à l'année.

P signale la vague 1986  $\frac{Q}{R}$  1987<br>R 1988 R 1988<br>S 1989  $S = 1989$ <br>
T 1990 T 1990 U 1991 (V a déjà été utilisé au départ pour 1985) W 1992<br>X 1993  $\begin{array}{ccc} \chi & & & 1993 \ \chi & & & 1994 \end{array}$  $\begin{array}{ccc} \text{Y} & \text{1994} \ \text{Z} & \text{1995} \end{array}$ 1995

Au-delà de ces dix années, des choix devront être effectués : soit utiliser d'autres caractères admis par les systèmes informatiques (par exemple §, &, ,..), soit utiliser les lettres du début de l'alphabet non utilisées par ailleurs.

Ainsi, la P86001 signifie la variable 001 de 86 et introduite à l'année P~86.

La Q87001 signifie la variable 001 de 1987 et introduite lors de la vague Q (1987).

Ce système permet de repérer la date d'introduction de la modification.

La AP87001 signifie la variable... .001 de la vague..87... ajoutée A...... lors de .P.....

De la sorte, en face du nom de la variable, on connaît immédiatement son historique complet.

La MQ89004 signifie la variable... .004 de la vague..89... modifiée M. . . . . . en 1987 .Q.....

Les lettres de l'alphabet de A à 0 servent à mentionner le type de modification qu'a subi la variable. Toutes les lettres ne sont pas affectées :

A signifie "ajoutée"

- D signale un Déplacement de la question.
- E signale l'Eclatement de la variable en plusieurs variables unitaires. Une lettre (arbitraire), positionnée après l'ensemble du nom, sert à identifier chaque variable.
- F mentionne un changement dans la Formulation de la question.

PSELL9 page 63

H est mis pour "Hole" n'est pas demandée ultérieurement. = trou, et repère une variable qui lors d'une vague mais réapparaît

- N signale un changement de Ni veau.
- M signifie "Modifiée"

/

Ce système devient fonctionnel si l'on s'accorde sur quelques principes :

On introduit des règles de priorité pour trancher des cas litigieux. Par exemple, un changement de niveau l'emporte sur un déplacement (il le contient). Il l'emporte aussi sur une modification de la formulation de la question parce qu'il est plus important.

On délimite de façon stricte la signification des lettres, donc des concepts qui définissent les divers changements. Par exemple, la formulation est un changement dans le libellé de la question qui n'affecte pas les valeurs de réponses (exemple : "exercez - vous une activité <u>à côté</u> de votre retraite ?" est devenu "exercez - vous une activité <u>en</u> <u>plus</u> de votre retraite ?"). La modification est un changemen qui affecte les valeurs possibles des réponses : Si-une question prévoit les réponses sur une échelle "jamais" "quelquefois" - "souvent" et qu'on y ajoute la possibilit de réponse "très souvent", c'est une modification.

Nous n'entrons pas dans le détail de ces principe puisque ce système" de nomenclature a été abandonné.

Toutefois, ce système, mis en pratique pour l'élaboration de la base de données des variables longitudinales (sur 3 vagues), s'est avéré fonctionnel.

Son avantage majeur est le suivi intégral de l'évolution des variables.

Son inoonvénient, par rapport à nos souhaits, est qu'il ne mentionne ni le niveau de la variable, ni la qualité des variables de liaison.

Compte tenu des contraintes absolues (limite de la longueur de la variable) et compte tenu de la qualité des informations de ce panel (durée de vie prévisible, nombre de variables, organisation en niveaux, estimation des modifications possibles), il n'a pas été possible de déterminer un système de nomenclature qui informe intégralement sur l'histoire de la variable tout en informant sur son niveau.

D'autre part, à partir de la connaissanoe réelle de l'état d'évolution (de transformation) des variables sur 3 ans, grace à l'élaboration de cette base .de données longitudinales, il a paru plus important d'introduire le niveau de la variable que son historique intégral.

Une autre nomenclature a été générée.

 $\ddot{\cdot}$ 

3.2.2 - **Nomenclature longitudinale pratique.**

On remarquera que le niveau d'analyse n'est pas contenu dans le nom des variables créées pour la première vague.

L'introduction de cette information obligera donc à renommer toutes ces variables dans les fichiers.

Conséquemment, la contrainte liée à cette donnée tombe et la nouvelle nomenclature peut être envisagée plus librement.

D'autre part, le travail effectué sur la base de données longitudinales (à partir de l'ancienne nomenclature) a permis de se faire une idée de l'importance des modifications des variables.

Les modifications mineures de tous types (formulation, éclatement, ...), c'est à dire celles qui légitiment une nomenclature intégrale du point de vue de l'historique de la variable, ne sont pas très nombreuses.

,La modification principale, lors du passage 1985 - 1986, consiste en l'introduction de 647 variables.

Ces ajouts appartiennent eux-mémes à deux blocs principaux:

Toutes les variables invoquant une périodicité mensuelle (en partioulier les différents revenus), qui étaient demandées pour quatre mois en 1985, le sont pour douze mois en 1986.

L'année 1985 étant la première année, n'introduit pas de variable servant à accrocher les informations d'une vague à la vague qui la précède. En 1986, de nombreuses variables de ce type apparaissent.

Ces variables sont en fait des variables de liaison.

D'autre part, on constate que les changements qui se produisent en-dehors des suppressions simples ou des ajouts simples s'effectuent lors du passage 1985 - 1986 en ce qui concerne les variables de travail. Ils se produisent lors du passage 1986 - 1987 pour les variables de liaison.

En d'autres termes, la deuxième vague est assez stable pour les variables de travail; on peut penser que la troisième l'est assez pour les variables de liaison. Celà s'explique simplement par le fait qu'en 1986 ont été redressées les imperfections de 1985; mais les variables de liaison, qui ne sont introduites qu'en 1986, ne peuvent être améliorées qu'en 1987.

Compte tenu de ces éléments, il a été décidé de faire de 1986 la vague de référence pour la nomenclature des variables de travail et de prendre 1987 comme référence pour les variables de liaison.

Le report des noms d'une vague à l'autre s'effectue donc en amont et en aval de la vague de référence pour ces deux grands types de variables.

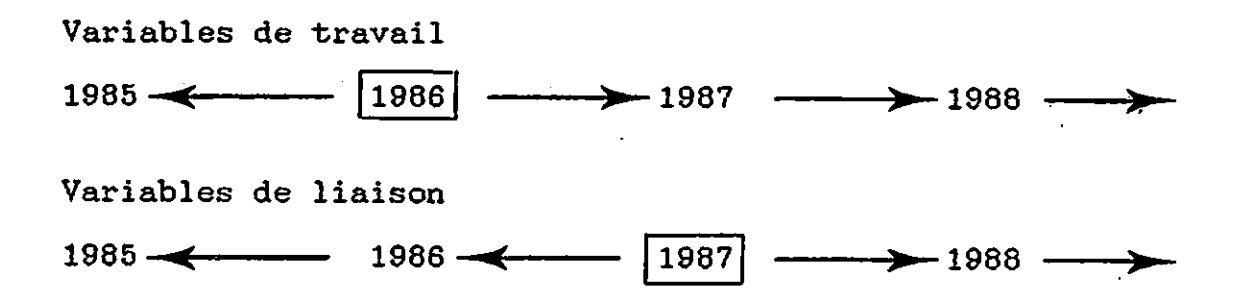

Les principes de construction des noms sont simples.

Le premier caractère est une lettre indicatrice du niveau M.. , pour ménage G....... pour groupe de revenu I. . . . . .. pour individu.

Les deux caractères qui suivent mentionnent la vague:  $.85...$  pour vague  $1985$  $.86...$ . pour vague  $1986$ , etc.

Si ce sont des variables de liaison, suit l'indication : ...L.... pour liaison et un numéro d'ordre à 2 positions.

Si ce sont des variables de travail, suit simplement un numéro d'ordre à 3 positions.

Ces numéros d'ordre commencent à 001 (ou L01) pour chacun des trois niveaux.

Sans compter les variables de liaison, la nomenclature peut ainsi accueillir 999 variables par niveau.

La sécurité est suffisante pour que la désignation des variables introduites. ultérieurement se fasse par incrémentation du numéro.

Les changements mineurs qui affectent les variables sont signifiés, au moment où ils se produisent, par une lettre placée après le nom.

Exemples:

. M86005 : variable n. 005 de 1986 du niveau Ménage.

- 187315 : variable nº 315 de 1987 du niveau Individuel.
- G86L04 : variable de liaison n~ 04 de 1986 du niveauGroupe.

G86120M : variable 120 de 1986 du niveau groupe, qui a été modifiée en 86 (par rapport à 85).

Si une variable est éclatée pour en constituer plusieurs) les nouvelles variables sont désignées par une lettre qui suit le nom reconduit :

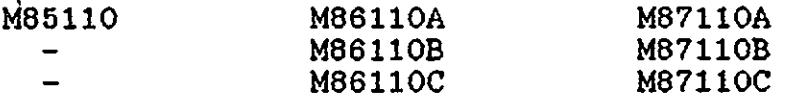

Cette lettre sera nécessairement reconduite pour les vagues ultérieures.

En revanche, si la lettre qui suit le nom de base à 6 positions signale une modification d'un autre type, elle n'est pas reconduite :

G85120 G86120F G87120

On s'accorde sur le fait que la variable de 1987 reste identique à celle de 1986.

Dans ce cas, le fait de laisser tomber cette dernière lettre présente deux avantages :

- on évite l'accumulation des lettres en fin de nom, la taille étant limitée à 8 caractères.

- on repère l'année où la modification est introduite.

Toutefois, il est clair que les indications en fin de nom ne retracent pas l)histoire de la variable. Elles agissent plutôt, pour l'utilisateur, comme un "signal", signifiant qu'il s'est passé quelque chose pour cette variable, mais sans contenir toujours une information sur la nature exacte du changement.

En face d)un nom comme "G86120F" on ne peut pas définir, sans apport d'information externe, s'il s'agit d'une variable dont la formulation a changé entre 1985 et 1986, ou s'il s'agit d'un éclatement de la variable de 1985 en au moins 6 variables (G86120A, ...B, ...C, ...D, ...E, ...F)

Cette nomenclature est donc moins parfaite que la précédente, étant moins systématique.

Toutefois, elle présente un caractère plus **pratique,** compte tenu du fait que les modifications signalées par des lettres en fin de nom ne sont pas nombreuses.

Elle est aussi plus **simple** puisqu'elle n'intègre aucun codage artificiel du type "P signifie 86",

C'est donc cette nomenclature qui est en usage dans la base des variables longitudinales qui est présentée dans le paragraphe suivant.

3.3 - La base des données longitudinales.

La base des données longitudinales sert, comme son nom l'indique, à établir les liens entre les différentes vagues.

Cette base est en principe une base des variables. Mais, comme la variable ne doit être que le reflet d'une question du questionnaire, c'est aussi une base des questions.<br>Elle mentionne également les différents noms mentionne également les intermédiaires qui ont pu rendre compte des questions lors des processus de transformation des observations en données. Ces informations sont nécessaires si l'on veut qu'il n'y ait aucune rupture au fil de ce processus.

C'est lors de la réalisation de cette base que la nécessité s'est fait sentir d'uniformiser totalement les nomenclatures.

L'évolution nécessaire est schématisée comme suit :

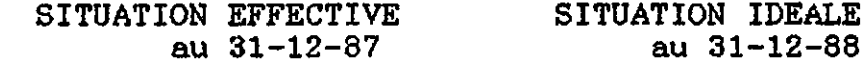

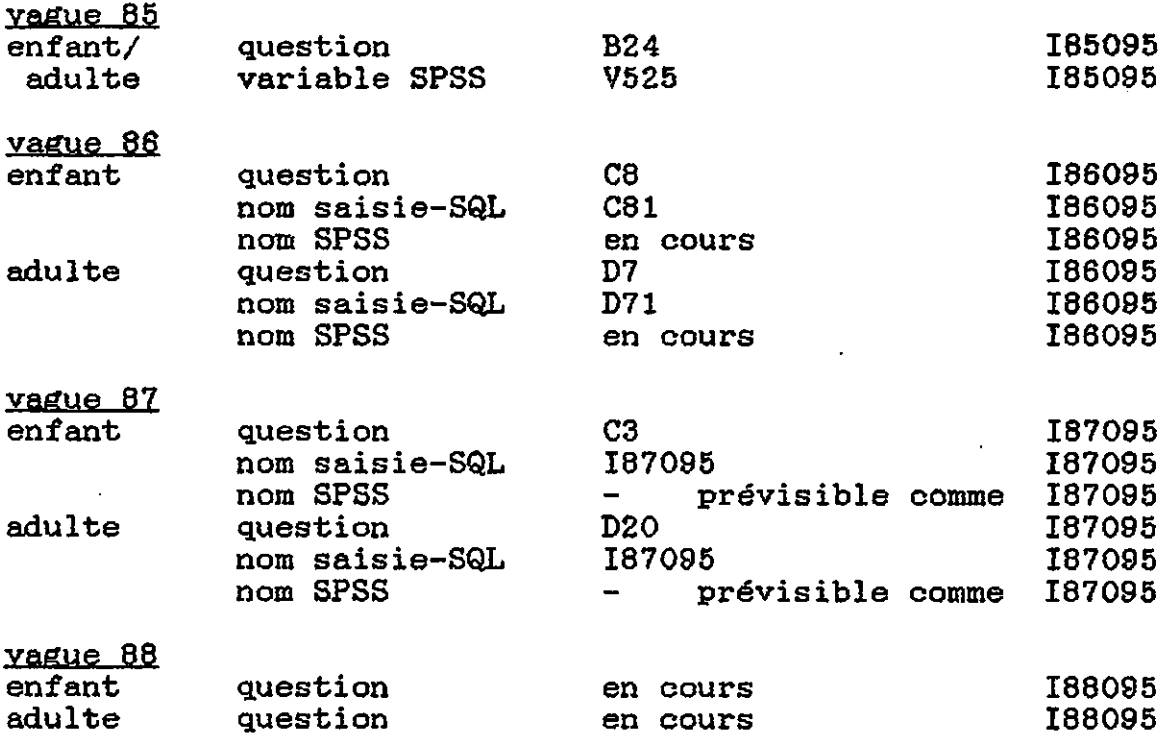

La base de données qui vient-d'être-constituée-reflète cet état de fait,

Elle contient les champs suivants:

**NUMORQST85** numéro d'ordre dans le questionnaire 85 **NUMORQST86** numéro d~ordre dans le questionnaire 86, **NUMORQST87** numéro d'ordre dans le questionnaire **87,**

> Ces trois numéros d'ordre servent à trier les informations dans l'ordre où elles apparaissent dans chaque questionnaire,

**QUESTION85** numéro de la question 1985 **QUESTION86** numéro de la question 1986 **QUESTION87** numéro de la question 1987

> A l'avenir, les champs QUESTION ne devraient plus être nécessaires (équivalents aux noms SPSS)

**NOM85** nom de la variable 1985 **NOMa6** nom de la variable 1986 **NOM87** nom de la variable 1987

> Il s'agit du nom défini par la nomenclature présentée.

**NOMSAISI86** nom donné à la saisie 1986

**HISTOR85** ancien nom de la variable SPSS de 1985

**VARLABEL** signification de la variable.

**NIVEAU** niveau de la variable

**LIAISON** liaison (oui/non)

**OBS8586** observation sur le passage 85-86 **OBS8687** observation sur le passage 86-87

Cette base de données est indexée sur les NUMORQST85, NUMORQST86 et NUMORQST87 de manière à permettre d'établir des listes selon les ordres différents des questionnaires, en fonction de l'usage qu'on désire en faire.

Cette base intègre les informations des trois années et contient au total 1535 enregistrements.

A titre d'illustration, nous présentons ci-après un extrait d'une liste tirée de la base de données triée sur 1987, puis 1986, puis 1985.

# PSELL9

/

 $\cdot$ 

J.

b

# EXTRAIT DE LA BASE DE DONNEES LONGITUDINALES.

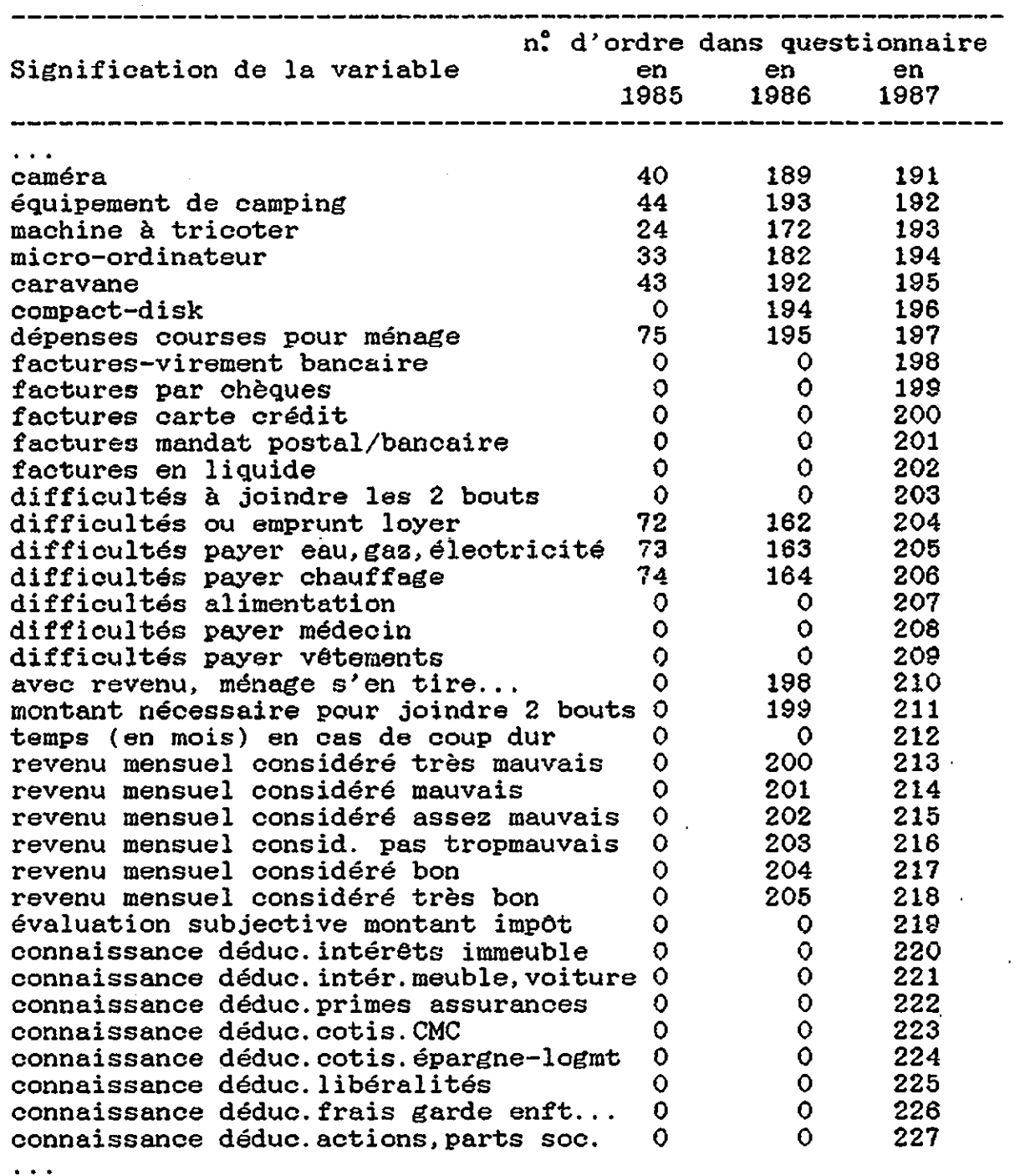

~-~~~~-~~--~~ ~--~~--~-~~~-~------------

 $\hat{\mathbf{r}}$ 

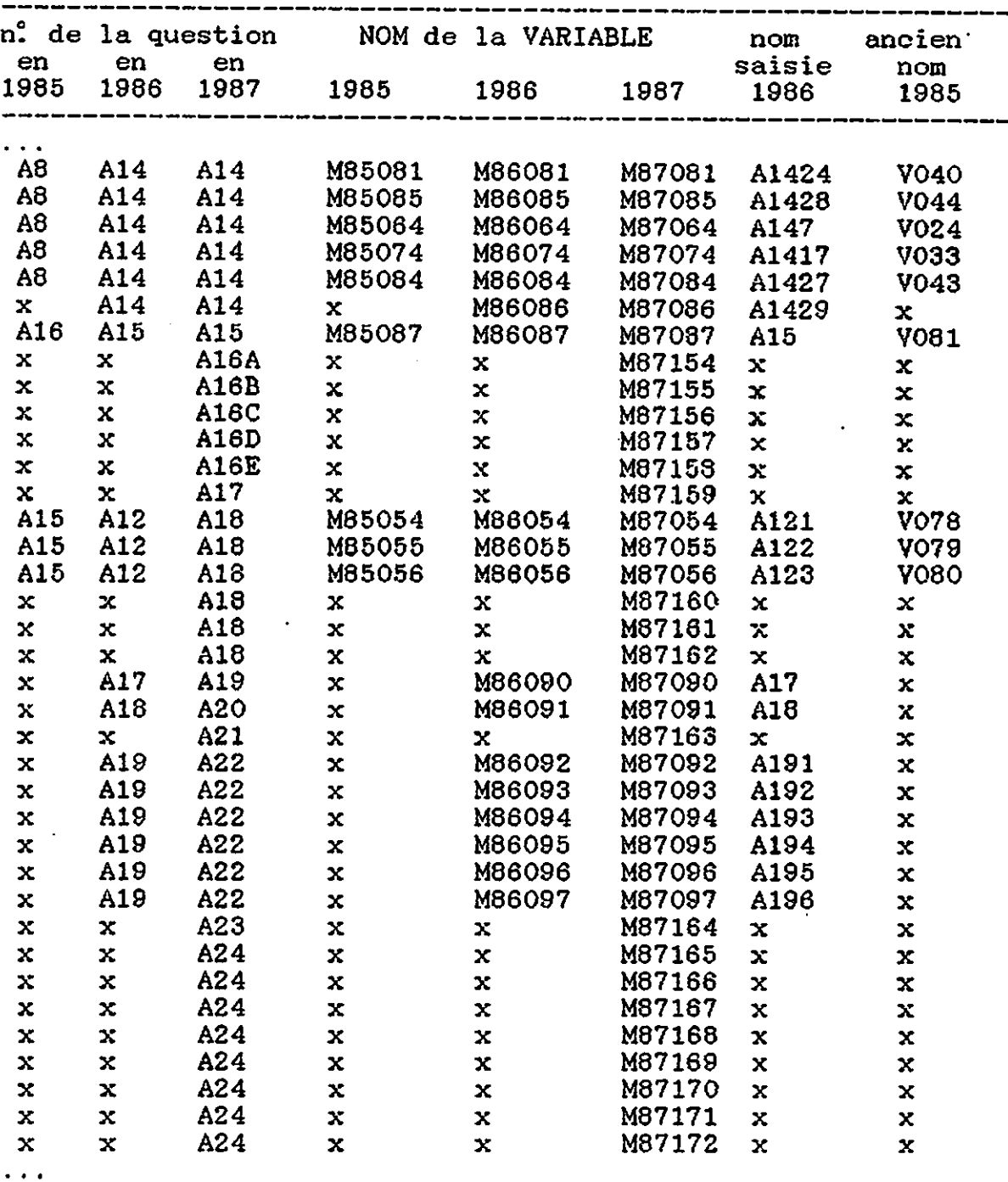

~--~~----------------~------------~~~~-~~~~~--~~~~~--~--------

EXTRAIT DE LA BASE DE DONNEES LONGITUDINALES.

- suite -
## **l'T BILAN et PERSPECTIVES**

L'ensemble de la documentation reste encore à l~état d'ébauche. Pour l'heure, il s'agit de rassembler toutes les informations utiles depuis le début de l'entreprise panel.

Les documents réalisés s'articulent autour de deux thèmes principaux:

la reprise d'une documentation intégrale pour la première vague 1985, cette documentation étant composée des descriptions des variables nouvelles et de bases de données sur la totalité des variables.

l'établissement d'une base longitudinale pour gérer l'information dans son ensemble.

Qu'il s'agisse de l'un ou de l'autre de ces deux aspects, il ne parait pas inutile de répéter à quel point la réalisation de ces travaux s'impose, idéalement, **dès le départ d'une entreprise de panel.**

Il est à la fois plus simple et plus rapide d'établir une documentation, même transversale, à mesure que les tâches sont réalisées, quand celles-ci sont encore vivantes dans l'esprit des réalisateurs.

De plus, la mise en place d'une documentation longitudinale, si elle n'est pas suivie régulièrement, devient très vite une tâche comportant de grands risques de confusion.

Non seulement cette documentation inter-vagues s'avère une nécessité pour pour les analyses fruits annexes. la fusion des informations et par suite, longitudinales, mais elle est porteuse de

C'est en conscience de l'information. élaborant cette documentation qu'on prend la nécessité d'une gestion concertée de

Comme  $\:$  l'établissement d'une telle documentation sollicite le recours à des compétences diverses, puisqu'il prend en compte les différentes opérations réalisées dans l'élaboration des données, cette réalisation rend à même de diagnostiquer rapidement les diverses faiblesses rencontrées à telle ou telle étape du processus et doit permettre d'assurer la cohérence du fonctionnement en obligeant la libre circulation de l'information.

C'est à partir de cette réalisation qu'on est en mesure de suivre réellement l'évolution d'un panel.

Comme elle se situe d'emblée dans<br>prospective, l'instauration d'une telle ge l'instauration permettre d'éviter les erreurs de parcours. optique telle gestion devrait

Celles-ci semblent quasi inévitables si l'on songe à la quantité et à la diversité des informations véhiculées.

Délibérément, le présent document s'est limité à aborder le problème de la documentation sous un seul angle, celui des variables, afin de faciliter l'exposé.

Mais les contraintes de la réalité sont plus nombreuses.

L'aspect informatique a été pour ainsi dire passé sous silence : choix des logiciels, considérations sur l'espace disponible, problèmes de compatibilité entre logiciels, avantages et inconvénients d'un choix de micro ou de "macro" informatique, sont des éléments qui accompagnent par nécessité toutes les décisions à prendre.

La documentation a été présentée "du point de vue de l'analyste" qui en est l'utilisateur final. Il n'a aucunement été abordé sous l'angle propre du service "logistique et documentation" la logique de la saisie de données, par exemple, n'est pas toujours en accord avec la logique de l'analyse.

Aussi, la réalité qui oonsiste simplement à amasser la somme des informations utiles à l'élaboration de fiohiers longitudinaux de grande taille est une tâohe plus complexe que oe dooument ne le laisse paraître.

De plus, les diverses informations doivent être liées.

A l'heure aotuelle, une tâohe importante reste à entreprendre : l'étude de la meilleure structuration possible des bases.

Trois bases de données transversales (une par niveau) et une base de données longitudinales ont été réalisées.

Il va de soi que ces bases sont liées entre elles puisque les données transversales ont, longitudinal.

Les logiciels de bases de données relationnelles permettent d'établir sans problème des liaisons entre bases et de rassembler ainsi dans un même ensemble des informations en provenance de bases diverses.

Il reste à étudier la meilleure struoturation possible de l'ensemble des documents en dégageant leurs multiples liens.

D'autre part, le panel luxembourgeois est amené à s'enrichir par des analyses comparatives entre différents pays puisque d'ores et déjà, il travaille en étroite collaboration avec le panel lorrain et est impliqué dans un programm européen de recherohe en Belgique, aux Pays-Bas et en Irlande.

Les bases de données devront donc être très vite enrichie par la dimension comparative.

Une autre perspective consiste à faciliter l'usage de la documentation, en particulier celui des bases de données, aux différents utilisateurs.

Cette opération nécessite dans un premier temps une vue détaillée sur les différentes utilisations possibles, ensuite, l'intégration de ces différentes demandes dans des programmes et leur présentation dans une structure facile d'emploi. .

Sur ce dernier point, la convivialité est requise.

L'enjeu final est néophyte ou utilisateur données, puisse accéder à l'information qu'il désire par ses propres moyens. que tout utilisateur, qu'il soit chevronné des logiciels de base de

Pour ce faire, les différentes possibilités d'utilisation doivent être encadrées par des menus.

C'est la perspective globale qui guide l'ensemble de la démarche actuelle d'élaboration de la documentation.

Pour que cet objectif soit atteint, des travaux annexes doivent être entrepris comme, par exemple, l'établissement d'un fichier de définitions des termes utilisés dans un sens spéoifique dans le cadre de l'entreprise panel (le "ménage", le "groupe de revenus", etc.)

Les travaux en cours doivent aussi être achevés : notamment, l'établissement de la nomenclature longitudinale est à poursuivre en ce qui concerne les variables créées par programme.

Quand, d'une part, les divers points requis au niveau de la documentation seront acquis, avec, d'autre part, une automatisation du passage entre lieu de stockage (I.S.Q.L) et lieu de travail (S.P.S.S.X) et avec les possibilités de transferts entre micro et macro-informatique, la documentation par base de données doit devenir le point de départ d'un système-expert de production de fichiers d'analyses.